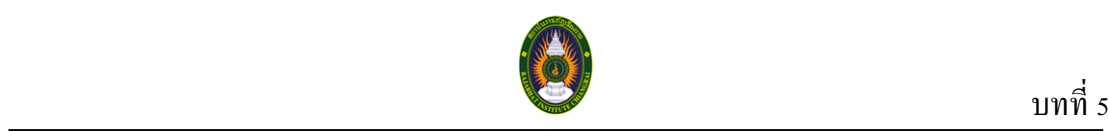

# **บทที่ 5 การจัดการหน่วยความจ า**

#### **5.1 ความนำ**

หน่วยความจำเป็นทรัพยากรที่มีความสำคัญในระบบคอมพิวเตอร์ที่จำเป็นต้องมีการจัดการ ้อย่างระมัคระวัง ปัจจุบันหน่วยความจำในเครื่องคอมพิวเตอร์มีมากขึ้นเมื่อเทียบกับเครื่อง ้ คอมพิวเตอร์รุ่นก่อนๆ ทำให้สามารถเก็บข้อมูลหรือโปรแกรมที่มีขนาดใหญ่ขึ้นได้ และจากการที่ หน่วยความจำทำหน้าที่เก็บข้อมูลและ โปรแกรมที่ทำงานในคอมพิวเตอร์นี้เอง ทำให้ขนาดและ ปริมาณงานที่เครื่องคอมพิวเตอร์แต่ละเครื่องทำงานได้จึงมีขนาดที่แตกต่างกันออกไป เนื่องจากการ ที่โปรแกรมหรือข้อมลจะถูกนำไปเก็บไว้ ในตำแหน่งใดของหน่วยความจำ หรือการเรียกข้อมูลจาก หน่วยความจำตำแหน่งต่างๆ มาใช้งานต้องอยู่ภายใต้การควบคุมดูแล ของระบบปฏิบัติการเสมอซึ่ง

ี่ ส่วนของระบบปฏิบัติการที่ทำหน้าที่ดังกล่าวเรียกว่า ผู้บริหารหน่วยความจำ (Memory Manager) ้นอกจากนี้ ผู้บริหารหน่วยความจำยังทำหน้าที่ในการตรวจหาที่ว่างสำหรับการเก็บข้อมูล การย้ายข้อมูลออกจากหน่วยความจา กรณีที่หน่วยความจา ไม่มีที่ว่างส าหรับเก็บขอ้ มูลเป็นต้น ่ ในการใช้งานโปรแกรมคอมพิวเตอร์มีหลักการอยู่ว่า โปรแกรมหรือข้อมูลที่นำมาใช้งานต้องอยู่ใน หน่วยความจำเท่านั้น จึงสามารถทำงานใค้ ในกรณีที่มีการเก็บข้อมูลหรือโปรแกรมใน หน่วยความจำสำรอง เช่น ดิสก์ หรือ เทปแม่เหล็ก เมื่อจะใช้งานต้องทำการอ่านข้อมูลเหล่านั้นเข้า ไปในหน่วยความจา ก่อนจึงจะสามารถใ้ง้านได้และลกั ษณะการจดัเก็บขอ้ มูลในหน่วยความจา ใน ระบบปฏิบัติการแต่ละแบบก็มีความแตกต่างกัน รวมถึงการบริการการใช้งานหน่วยความจำกี่มี ความแตกต่างกนั ด้วยระบบการจดัการหน่วยความจา สามารถแบ่งออกไดเ้ป็น 2 กลุ่มใหญ่ๆ คือ แบบที่เก็บ ข้อมูลไว้ในหน่วยความจำจนกว่าจะทำงานเสร็จ และแบบที่มีการย้ายข้อมูลจาก หน่วยความจำออกไปเก็บไว้ที่หน่วยความจำสำรองเป็นการชั่วคราว แล้วจึงทำการย้ายกลับเข้ามาใน หน่วยความจำใหม่เมื่อมีการอ้างอิงถึงข้อมูลนั้น ในบทนี้จะกล่าวถึงการจัดการหน่วยความจำใน ูรูปแบบต่างๆ ตั้งแต่แบบธรรมดาที่ไม่มีความซับซ้อนมากนักจนถึงการจัดการหน่วยความจำขั้นสูงที่ มีความยุ่งยากซับซ้อนในการทำงาน

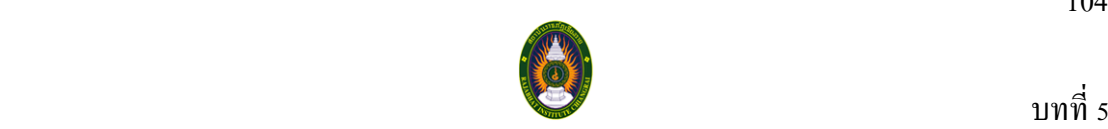

### **5.2 ความหมายของหน่วยความจ า**

หน่วยความจำ (Memory Unit) หมายถึง หน่วยหรืออุปกรณ์ที่ใช้ในการจดจำหรือจัดเก็บ ข้อมูลที่ใช้ในระบบคอมพิวเตอร์ ซึ่งหากคอมพิวเตอร์ปราศจากหน่วยความจำแล้ว คอมพิวเตอร์จะ ไม่สามารถทำงานได้เลย หน่วยความจำจึงถือเป็นหน่วยสำคัญหน่วยหนึ่งในระบบคอมพิวเตอร์ หน่วยความจำของคอมพิวเตอร์จะมีขนาดแตกต่างกัน ซึ่งในการวัดขนาดของหน่วยความจำ คอมพิวเตอร์นั้นเราอธิบายโดยใช้จำนวนอักขระ ที่สามารถบรรจุภายในหน่วยความจำได้ ขนาดของ หน่วยความจำนิยมพูดกันในเทอมของไบต์ (Byte) ซึ่งใน 1 ไบต์นั้นมีค่าเท่ากับ 1 อักขระ เช่น ้ คอมพิวเตอร์ที่มีหน่วยความจำ 32 กิโลไบต์ หมายความว่าคอมพิวเตอร์เครื่องนั้นนั้นมีหน่วยความจำ ที่สามารถบรรจุอักขระได้32 x 1,024 อักขระ

### **5.3 ประเภทของหน่วยความจ า**

หน่วยความจา ในระบบคอมพิวเตอร์แบ่งออกเป็น 2 ประเภทหลักคือ

#### **5.3.1 หน่วยความจ าหลัก (Main Memory)**

หน่วยความจำหลัก คือ หน่วยความจำที่ทำหน้าที่ร่วมกับ CPU ในด้านต่างๆ โดยจะ ี่ เป็นที่เก็บข้อมูลสำคัญๆ สำหรับ CPU หากจะใช้ระบบคอมพิวเตอร์ทำงานใดก็ตามภายใน หน่วยความจำหลักของเครื่องคอมพิวเตอร์จะต้องมีข้อมูล และโปรแกรมที่เกี่ยวข้องกับการทำงาน นั้นๆ เก็บไว้ก่อนจึงจะสามารถนำมาประมวลผลได้ ซึ่งข้อมูลและโปรแกรมเหล่านั้น สามารถที่จะ เรียกใช้งานใด้โดยองค์ประกอบอื่นๆ ของระบบ หน่วยความจำของคอมพิวเตอร์ใช้สำหรับเก็บ ิชุดกำสั่งและเก็บข้อมูลบางส่วนหรือทั้งหมดที่จำเป็นต้องใช้ในการประมวลผล หน่วยความจำหลัก แบ่งออกเป็น 2 ประเภท คือ

#### **5.3.1.1 หน่วยความจ าถาวร (Nonvolatile Memory)**

หน่วยความจำถาวรนี้ เป็นหน่วยความจำที่ทำหน้าที่ในการเก็บโปรแกรม ้ ควบคุมระบบหรือข่าวสารที่มีการใช้งานบ่อยๆ ซึ่งเมื่อโปรแกรมหรือข้อมูลเหล่านั้นถูกเขียนลงบน หน่วยความจำถาวรแล้วจะสามารถทำการอ่านได้เพียงอย่างเดียวไม่สามารถเข้าไปเขียนได้ ทั้งนี้เพื่อ ป้องกันความเสียหายอันเกิดขึ้นกับข้อมูลได้ ข้อมูลหรือโปรแกรมที่อยู่ในหน่วยความจำถาวรจะถูก ้อ่านออกมาเก็บไว้ในหน่วยความจำชั่วคราวเมื่อเริ่มเปิดเครื่องตัวอย่างของหน่วยความจำถาวร ได้แก่

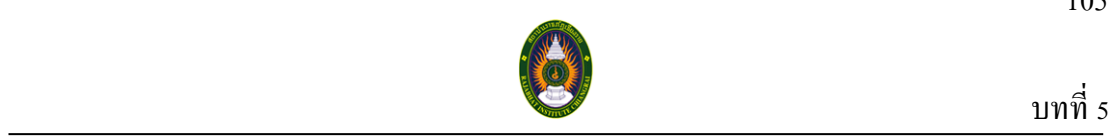

รอม (ROM : Read Only Memory)ขอ้ มูลท้งัหมดที่อยใู่ นรอม จะถูกโปรแกรมโดยผู้ผลิต และผู้ใช้ ไม่สามารถเปลี่ยนแปลงข้อมูลภายในรอมได้โดยรอมแบ่งออกเป็น 3 ชนิด คือ

**1. PROM (Programmable Read-Only Memory)** ข้อมูลที่ต้องการ โปรแกรมจะถูกโปรแกรมโดยผู้ใช้เอง โดยป้ อนพัลส์แรงดันสูง (HIGH VOLTAGE PULSED) ทำให้ METAL STRIPS หรือ POLYCRYSTALINE SILICON ที่อยู่ในตัว IC ขาดออกจากกัน ้เกิดเป็นลอจิก "1" หรือ "0" ตามตำแหน่ง ที่กำหนดในหน่วยความจำนั้นๆ เมื่อ PROM ถูกทำการ โปรแกรมแล้ว ขอ้ มูลภายในจะไม่สามารถเปลี่ยนแปลงไดอ้ีก หน่วยความจา ชนิดน้ีจะใช้ในงานที่ ใช้ความเร็วสูง ซ่ึงความเร็วสูงกวา่ หน่วยความจา ที่โปรแกรมได้ชนิดอื่นๆ

**2. EPROM (Erasable Programmable Read-Only Memory)** ข้อมูลจะ ถูกโปรแกรม โดยผู้ใช้โดยการให้สัญญาณ ที่มีแรงดันสูง (HIGH VOLTAGE SIGNAL) ผา่ นเขา้ไป ในตัว EPROM ซึ่งเป็นวิธีเดียวกับที่ใช้ใน PROM แต่ ข้อมูลที่อยู่ใน EPROM เปลี่ยนแปลง ได้ โดย การลบข้อมูลเดิมที่อยู่ใน EPROM ออกก่อน แล้วก่อยโปรแกรมเข้าไปใหม่ การลบข้อมูลนี้ทำได้ ด้วย การฉายแสง อุลตร้าไวโอเลตเข้าไปในตัว IC โดยผ่านทางกระจกใสที่อยู่บนตัว IC เมื่อฉายแสง ครู่หนึ่ง (ประมาณ 5-10 นาที) ข้อมูลที่อยู่ภายในก็จะถูกลบทิ้ง ซึ่งช่วงเวลา ที่ฉายแสงนี้ สามารถดูได้ จากข้อมูลที่กำหนดมากับตัว EPROM และ มีความเหมาะสมที่จะใช้ เมื่องานของระบบ มีโอกาส ที่จะปรับปรุงแกไ้ขขอ้มูลใหม่

**3. EAROM (Electrically Alterable Read-Only Memory)** หรืออีกชื่อ หนึ่งว่า EEPROM (Electrical Erasable EPROM) เนื่องจากมีการใช้ไฟฟ้าในการลบข้อมูลในรอม ี่ เพื่อเขียนใหม่ ซึ่งใช้เวลาสั้นกว่าของ EPROM การลบขึ้นอยู่กับพื้นฐานการใช้เทคโนโลยีที่ แตกต่างกัน ดังนั้น EAROM จะอยู่บนพื้นฐานของเทคโนโลยีแบบ NMOS ข้อมูลจะถูกโปรแกรม โดยผู้ใช้เหมือนใน EPROM แต่สิ่งที่แตกต่างก็คือ ข้อมูลของ EAROM สามารถลบได้โดยทาง ไฟฟ้าไม่ใช่โดยการฉายแสงแบบ EPROM โดยทวั่ ไปจะใช้ EPROM เพราะเราสามารถหามาใช้ และทดลองไดง้่าย มีราคาถูก วงจรต่อง่าย ไม่ยุ่งยาก และสามารถเปลี่ยนแปลงโปรแกรมได้ ้นอกจากระบบ ที่ทำเป็นการค้าจำนวนมาก จึงจะใช้รอม ประเภทโปรแกรมสำเร็จ

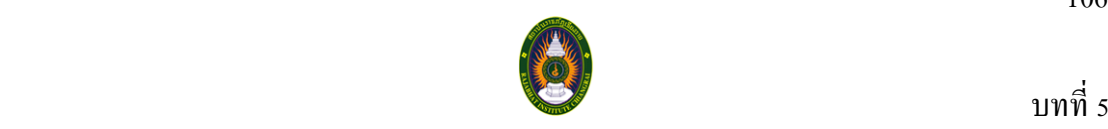

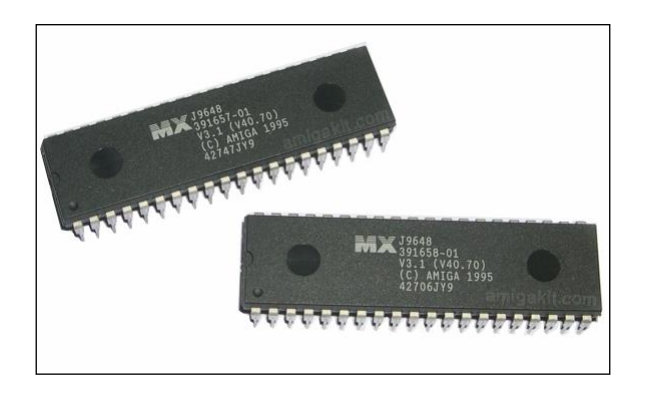

**ภาพที่ 5.1**แสดงตวัอยา่ งของหน่วยความจา ถาวร ที่มา (http://blogger.sanook.com/mk\_melody/2008/12/, 2552)

## **5.3.1.2 หน่วยความจ าชั่วคราว(Volatile Memory)**

เป็นหน่วยความจา ที่สามารถเขา้ไปเขียน และอ่านได้นอกจากน้ีแลว้ยงัสามารถ ้เลื่อนตำแหน่งต่างๆ ของการเขียน และอ่านข้อมูลในหน่วยความจำนี้โดยจะใช้เวลาเท่ากันในการ ้อ่านหรือการเขียนข้อมลลงในหน่วยความจำตำแหน่งที่แตกต่างกัน เราบอกขนาดหน่วยความจำของ เครื่องคอมพิวเตอร์ด้วยขนาดของหน่วยความจา ชวั่ คราวน้ีเช่น เครื่องของไมโครคอมพิวเตอร์ขนาด 640 กิโลไบต์ ตัวเลข 640 กิโลไบต์จะบอกขนาดหน่วยความจำชั่วคราวในระบบคอมพิวเตอร์นั้นๆ หน่วยความจำชั่วคราวนี้จะทำงานได้ก็ต่อเมื่อมีกระแสไฟฟ้าเท่านั้น แต่ถ้าปิดเครื่องข้อมูลที่อยู่ใน หน่วยความจำชั่วคราวจะสูญหายไปทันที ตัวอย่างของหน่วยความจำชั่วคราว ได้แก่ แรม (RAM : Random Access Memory) แรมเป็นหน่วยความจำหลักที่จำเป็นต้องมีในเครื่องคอมพิวเตอร์ ิทกเครื่อง หน่วยความจำแรม ทำหน้าที่เก็บชุดกำสั่งและข้อมลที่ระบบคอมพิวเตอร์กำลังทำงานอย่ ด้วย ไม่ว่าจะเป็นการนา เขา้ขอ้ มูล (Input) หรือ การน าออกข้อมูล (Output) โดยที่เน้ือที่ของ หน่วยความจา หลกัแบบแรมน้ีถูกแบ่งออกเป็น 4 ส่วน คือ

#### **1. Input Storage Area**

เป็นส่วนที่เก็บข้อมูลนำเข้า ที่ได้รับมาจากหน่วยรับข้อมูล โดยข้อมูลนี้จะ ถูกนา ไปใชใ้นการประมวลผลต่อไป

> **2. Working Storage Area** เป็นส่วนที่เก็บขอ้มูลที่อยใู่ นระหวา่ งการประมวลผล

106

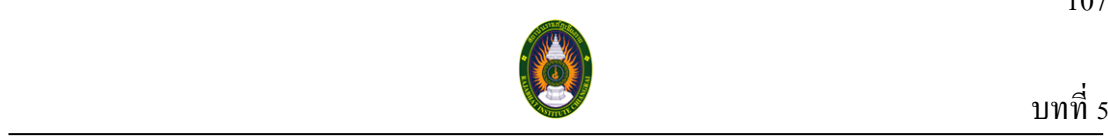

#### **3. Output Storage Area**

เป็นส่วนที่เก็บผลลพัธ์ที่ไดจ้ากการประมวลผลตามความตอ้งการของผใู้ช้ เพื่อรอที่จะถูกส่งไปแสดงออกยงัหน่วยแสดงผลอื่นที่ผใู้ชต้อ้งการ

#### **4. Program Storage Area**

เป็นส่วนที่ใช้เก็บชุดคา สั่งหรือโปรแกรมที่ผูใ้ช้ตอ้งการ จะถูกส่งเขา้มา เพื่อให้คอมพิวเตอร์ปฏิบตัิตามคา สั่ง ชุดดงักล่าว หน่วยควบคุมจะทา หนา้ที่ดึงคา สั่งจากส่วนน้ีไปที ้ ละคำสั่งเพื่อทำการแปลความหมายว่าคำสั่งนั้นสั่งให้ทำอะไร จากนั้นหน่วยควบคุม จะไปควบคุม ้ ฮาร์ดแวร์ที่ต้องการทำงานดังกล่าวให้ทำงานตามคำสั่งนั้นๆ

หน่วยความจำแรมที่เรานำมาใช้งานนั้นจะเป็นชิพตัวเล็กๆ ซึ่งส่วนที่เรานำมาใช้ เป็นหน่วยความจำหลัก จะถูกบัดกรีติดอยู่บนแผงวงจร หรือ Printed Circuit Board ซึ่งมีโมดูล (Module) หลักๆ อยู่ 2 โมดูล คือ SIMM กับ DIMM

โดยโมดูลSIMM ( Single In-line Memory Module) จะรองรับ Data Path 32 bit โดยท้งัสองดา้นของ Circuit Board จะให้สัญญาณ เดียวกนั ในยุคต้นๆ ที่คอมพิวเตอร์เริ่มใชง้าน กนัอยา่ งแพร่หลายมากข้ึน ซ่ึงส่วนมากมกัเป็นคอมพิวเตอร์ส่วนบุคคล (PC : Personal Computer) ใช้ ซีพียู 8088 หรือ 80286 หน่วยความจำถูกออกแบบให้ บรรจุอยู่ในแพคเกจแบบ DIP (Dual Inline Package) หรือที่เรียกว่าแบบตีนตะขาบเหมือนกับไอซีที่ใช้งานกันทวั่ ไป การใช้งาน หน่วยความจำแบบนี้ จึงต้องมีการจัดสรรพื้นที่บนเมนบอร์ดมากพอสมควร การเพิ่มหน่วยความจำ ชนิดน้ีทา ได้ง่าย เพียงแต่ซ้ือแรม ตามขนาดความจุที่ต้องการมา เสียบลงในซ็อกเก็ต (Socket) ที่เตรียมไว้ และทำการติดตั้งจัมพ์เปอร์ (Jumper) อีกบางตัวหรือบางเครื่องอาจเพียงตั้งค่าใน ไบออส (BIOS : Basic Input Output Software) ของเครื่องก็สามารถใช้งานได้ทันทีคร้ังเมื่อเวลาผา่ นไป ี เทคโนโลยีก้าวหน้าขึ้น เทคนิคการแพคเกจชิพไอซีลงบนตัวถังทันสมัยมากขึ้น และเป็นที่รู้จักกันดี ึกับเทคโนโลยี อุปกรณ์ติดพื้นผิว ทำให้การติดตั้ง หน่วยความจำหรือเพิ่มหน่วยความจำ ทำได้ยาก ้ขึ้นและต้องมีเครื่องมือเฉพาะ จึงได้มีการคิดค้นวิธีการใหม่ โดยการนำเอาตัวไอซีของแรมแบบ ติดต้งับนพ้ืนผิวไปติดบนแผงวงจรแผ่นเล็กๆ ก่อน แลว้จึงเดินลายทองแดงต่อขาจากตวัไอซีของ แรมออกมา และแยกเป็นขาเชื่อมต่อเอาไวเ้มื่อตอ้งการจะติดต้งัก็นา ไปเสียบลงในซ็อกเก็ตที่เตรียม ไว้บนเมนบอร์ดได้ทันทีโมดูลหน่วยความจา แบบน้ีมีชื่อเรียกวา่ ซิพแรม (SIPRAM : Single In-line Package RAM) แรมชนิดนี้จะมี 30 ขา การพัฒนายังไม่หยุดเพียงเท่านี้ เพื่อความสะดวกในการ

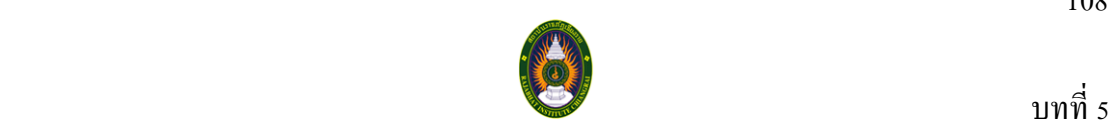

ใช้งานมากขึ้น จึงได้มีการออกแบบซ็อกเก็ตสำหรับหน่วยความจำชั่วคราวแบบใหม่ โดยออกแบบ ในลักษณะคอนเน็กเตอร์(Connector) ที่ส่วนของลายทองแดงบนแผ่นวงจรของซิพแรมโดยตรง ท าให้สามารถตัดขาที่ยื่นออกมาจากตัวโมดูลได้ดงัน้นัจึงไดม้ีการต้งัชื่อเรียกใหม่วา่ ซิมแรม (SIMM RAM : Single In-line Memory Module RAM) ซิมแรมมีขาต่อใช้งาน 30 ขา เช่นเดียวกับซิพแรม และสัญญาณที่ต่อใช้งานแต่ละขาก็เหมือนกันด้วย

ส าหรับโมดูล DIMM (Dual In-line Memory Module) เพิ่งจะกา เนิดมาไม่นานนกั มี Datapath ถึง 64 บิต โดยทั้งสองด้านของ Circuit Board จะให้สัญญาณที่ต่างกันตั้งแต่ซีพียู ิตระกูล Pentium เป็นต้นมาได้มีการออกแบบให้ใช้งานกับ Data Path ที่มากกว่า 32 bit เพราะฉะน้นั เราจึงพบวา่ เวลาจะใส่ซิมแรมบนสล๊อต (Slot)ของแรมจะตอ้งใส่เป็นคู่ใส่โดดๆ เพียง แผงเดียวไม่ได้

โมดูลของหน่วยความจำปัจจุบันมีอยู่ 3 รูปแบบคือ 30-pin, 72-pin, 168-pin ี่ ที่นิยมใช้ในเวลานี้คือ 168-pin ซึ่งหน่วยความจำแรมมีหลายประเภทดังนี้

1) DRAM (Dynamic Random Access Memory) จะทำการเก็บข้อมูลใน ตัวเก็บประจุ (Capacitor) ซึ่งจำเป็นต้องมีการรีเฟรช(Refresh) เพื่อเก็บข้อมูลให้คงอยู่โดยการ ้ รีเฟรชนี้ทำให้เกิดการหน่วงเวลาขึ้นในการเข้าถึงข้อมูล และก็เนื่องจากที่มันต้องรีเฟรชตัวเองอยู่ ตลอดเวลาน้ีเองจึงเป็นเหตุใหไ้ดช้ื่อวา่ Dynamic RAM

**2) SRAM (Static Random Access Memory)** ต่างจาก DRAM ตรงที่วา่ DRAM ต้องทำการรีเฟรชข้อมูลอยู่ตลอดเวลา แต่ในขณะที่ SRAM จะเก็บข้อมูล นั้นๆ ไว้ และจะ ไม่ทำการรีเฟรชโดยอัตโนมัติ ซึ่งมันจะทำการรีเฟรชก็ต่อเมื่อ สั่งให้มันรีเฟรชเท่านั้น ซึ่งข้อดีของ ่ มันก็คือความเร็ว ซึ่งเร็วกว่า DRAM ปกติมาก แต่ก็ด้วยราคาที่สงว่ามาก จึงเป็นข้อด้อยของแรม ชนิดน้ี

**3) FPM DRAM (Fast Page Mode DRAM)** ก็เหมือนกบั DRAM ้เพียงแต่ว่า ลดช่วงการหน่วงเวลาขณะเข้าถึงข้อมูลลง ทำให้มีความเร็วในการเข้าถึงข้อมูล สูงกว่า DRAM ปกติ ซึ่งโดยที่สัญญาณนาฬิกาในการเข้าถึงข้อมูล จะเป็น 6-3-3-3 หมายถึง Latency เริ่มต้น ที่ 3 Clock พร้อมด้วย 3 Clock สำหรับการเข้าถึง Page และสำหรับ ระบบแบบ 32 bit จะมีอัตราการ ี ส่งถ่ายข้อมูลสูงสุด 100 MB ต่อวินาที ส่วนระบบแบ 64 bit จะมีอัตรา การส่งถ่ายข้อมูลที่ 200 MB

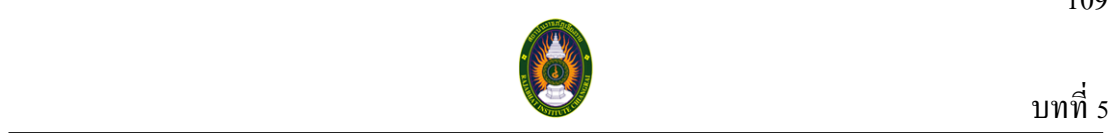

ต่อวินาทีเช่นกนั ปัจจุบันแรมชนิดน้ีแทบจะหมดไปจากตลาดแลว้แต่ยังคงมีให้เห็นบ้าง และมักมี ราคาที่ค่อนขา้งแพงเมื่อเทียบกบัแรม รุ่นใหม่ๆ เนื่องจากที่วา่ ปริมาณในทอ้งตลาดมีนอ้ยมาก ท้งัๆ ที่ ยังมีคนต้องการใช้แรมชนิดน้ีอยู่

**4) EDO DRAM (Extended-Data Output DRAM)** หรือเรียกอีกชื่อหนึ่ง ก็คือ Hyper-Page Mode DRAM ซึ่งพัฒนาขึ้นอีกระดับหนึ่ง โดยการที่มันจะอ้างอิง ตำแหน่งที่อ่าน ข้อมูล จากครั้งก่อนไว้ด้วย ปกติแล้วการดึงข้อมูลจากแรม ณ ตำแหน่งใดๆ มักจะดึงข้อมูล ณ ้ ตำแหน่งที่อยู่ใกล้ๆ จากการดึงก่อนหน้านี้ เพราะฉะนั้นถ้ามีการอ้างอิง ณ ตำแหน่งเก่าไว้ก่อน ก็จะ ท าให้เสียเวลาในการเขา้ถึงตา แหน่งนอ้ยลง และอีกท้งัมนัยงัลดช่วงเวลาของ CAS latency ลงด้วย ้ และด้วยความสามารถนี้ทำให้การเข้าถึงข้อมูลดีขึ้นกว่าเดิมกว่า 40% และมีความสามารถโดยรวม สูงกว่า FPM กว่า 15% EDO จะทำงานได้ดีที่ 66 MHz ด้วย Timing 5-2-2-2 และก็ยังทำงานได้ดี เช่นกัน แม้จะใช้งานที่ 83 MHz ด้วย Timing นี้และหากว่า chip EDO นี้ มีความเร็วที่สูงมากว่า 50ns จะสามารถใช้งานได้ ณ 100 MHz ที่ Timing 6-3-3-3 อัตราการส่งถ่ายข้อมูลสูงสุด ของ DRAM ชนิดนี้อยู่ที่ 264 MB ต่อวินาที EDO RAM ในปัจจุบันนี้ไม่เป็นที่นิยมใช้แล้วBurst EDO (BEDO) DRAM BEDO ไดเ้พิ่มความสามารถข้ึนมาจาก EDO เดิม คือ Burst Mode โดยหลังจากที่ได้ Address ที่ต้องการ Address แรกแล้วนก็จะทำการ Generate อีก 3 Address ขึ้นทันที ภายใน 1 สัญญาณนาฬิกา ดงัน้ันจึงตดั ช่วงเวลาในการรับ Address ต่อไป เพราะฉะน้ัน Timing จึงเป็น 5-1-1-1 ณ 66 MHz แรมแบบ BEDO ไม่เป็นที่แพร่หลายและได้รับความนิยมเพียงระยะเวลา ้สั้นๆ เนื่องจากว่าทาง Intel ตัดสินใจใช้ SDRAM แทน EDO และไม่ได้ใช้ BEDO เป็น ส่วนประกอบในการพัฒนา Chipset ของตน ทำให้บริษัทผู้ผลิต ต่าง ๆ หันมาพัฒนา SDRAM แทน

#### 5) SDRAM (Synchronous DRAM) จะต่างจาก DRAM เดิมคือจะทำงาน

ี สอดคล้องกับสัญญาณนาฬิกา สำหรับ DRAM เดิมจะทราบตำแหน่งที่อ่านก็ต่อเมื่อเกิดทั้ง RAS ี และ CAS ขึ้น แล้วจึงทำการไปอ่านข้อมูลโดยมีช่วงเวลาในการ เข้าถึงข้อมูล มักจะได้เห็นบนชิพ ของแรม เช่น -50, -60, -80 โดย -50 หมายถึง ช่วงเวลาเข้าถึง ใช้เวลา 50 นาโนวินาทีเป็นต้น แต่ว่า SDRAM จะใชส้ ัญญาณนาฬิกาเป็นตวักา หนดการ ท างานโดยจะใช้ความถี่ของสัญญาณเป็ นตัวระบุ SDRAM จะทำงานตามสัญญาณนาฬิกาขาขึ้นเพื่อรอรับ ตำแหน่งข้อมูลที่ต้องการให้มันอ่าน แล้วจากนั้นก็จะไปค้นหา และให้ผลลัพธ์ออกมาหลังจากได้รับ ตำแหน่งแล้ว เท่ากับค่าของ CAS ูเช่น CAS 2 ก็คือ หลังจากรับตำแหน่งที่อ่านแล้วจะให้ผลลัพธ์ออกมาภายใน 2 ลกของสัญญาณ

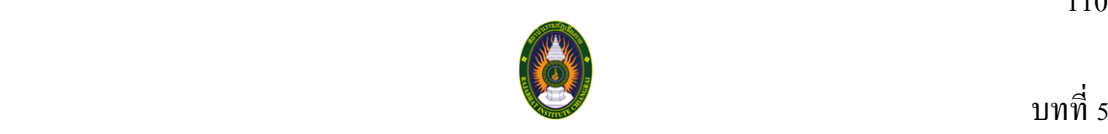

นาฬิกา SDRAM จะมี Timing เป็น 5-1-1-1 ซึ่งมีความเร็วใกล้เคียงกับ BEDO RAM แต่สามารถ ทำงานได้ ณ 100 MHz หรือมากว่า และมีอัตราการส่งถ่าย ข้อมูลสูงสุดที่ 528 MB ต่อวินาที

#### **6) DDR SDRAM (Double Data Rate SDRAM หรือ SDRAM II) เป็น**

ิชนิดของแรมที่แยกออกมาจาก SDRAM โดยจุดที่ต่างกันหลักๆ ของทั้งสองชนิดนี้คือ DDR SDRAM นี้สามารถที่จะใช้งานใค้ทั้งขาขึ้น และขาลงของสัญญาณนาฬิกาเพื่อส่งถ่ายข้อมูล นั่นก็ทำ ให้อัตราส่งถ่าย เพิ่มขึ้นได้ถึงเท่าตัว ซึ่งมีอัตราการส่งถ่ายข้อมูลสูงสุดถึง 1Gbต่อวินาที มีการ พัฒนาแรมชนิด RDRAM (Rambus DRAM) ชื่อของ RAMBUS เป็ นเครื่องหมายการค้าของบริษัท RAMBUS Inc. โดยปัจจุบันได้เอาหลักการของ RAMBUS มาพัฒนาใหม่ โดยการลด pin รวม Static Buffer และทำการปรับแต่งทาง interface ใหม่ DRAM ชนิดนี้ จะสามารถ ทำงานใด้ทั้งขอบ ขาข้ึน และลงของสัญญาณนาฬิกาและเพียงช่องสัญญาณเดียวของหน่วยความจา แบบ RAMBUS น้ี มีPerformance มากกวา่ เป็น 3 เท่าจากSDRAM 100 MHz แล้วและเพียงแค่ช่องสัญญาณเดียวน้ีก็มี อัตราการส่งถ่ายข้องมูลสูงถึง 1.6 Gb ต่อวินาที ถึงแม้ว่าเวลาในการเข้าถึง ข้อมูลแบบสุ่มของ RAM ชนิดนี้จะช้า แต่การเข้าถึงข้อมูลแบบต่อเนื่องจะเร็วมากๆ ซึ่ง RDRAM นี้มีการพัฒนา Interface และมีPrinted Circuit Board รวมถึง Controller ของ Interfaceให้สามารถใช้งานได้ถึง 2 ช่องสัญญาณมีอัตราการส่งถ่ายข้อมูลเพิ่มเป็น 3.2 Gb ต่อวินาที และหากว่าสามารถใช้ได้ถึง 4 ี ช่องสัญญาณก็จะสามารถเพิ่มไปถึง 6.4 Gb ต่อวินาที

7) SGRAM (Synchronous Graphic RAM) เป็นชนิดของแรมที่แยก ออกมาจาก SDRAM เช่นกันโดยถูกปรับแต่งมาสำหรับงานด้าน Graphics เป็นพิเศษแต่โดย โครงสร้างของ Hardware แล้ว แทบไม่มีอะไรต่างจาก SDRAM เลย เราจะเห็นจากบาง Graphic Card ที่เป็นรุ่นเดียวกนั แต่ใช้SDRAM ก็มีเช่น Matrox G200 แต่จุดที่ต่างกนั ก็คือ ฟังก์ชนั ที่ใช้ โดย Page Register ซึ่ง SGRAM สามารถทำการเขียนข้อมูลได้หลาย ๆ ตำแหน่งในสัญญาณนาฬิกา ้ เดียว ในจุดนี้ทำให้ความเร็ว ในการแสดงผล และ Clear Screen ทำได้เร็วมาก และยังสามารถ ี่ เขียนแค่ บาง bit ในการ Word ได้ คือไม่ต้องเขียนข้อมูลใหม่ทั้งหมดเขียนเพียงข้อมูลที่เปลี่ยนแปลง ี่ เท่านั้น โดยใช้ bitmask ในการเลือก bit ที่จะเขียนใหม่สำหรับงานโดยปกติแล้ว SGRAM แทบจะ ไม่ ให้ผลที่ต่างจาก SDRAM เลย ซ่ึงเหมาะกบั งานดา้น Graphics มากกวา่ เพราะความสามารถที่ แสดงผลเร็วและ Clear Screen ได้เร็วจึงเหมาะกับใช้บน Graphics Card มากกว่า ที่จะใช้บน System

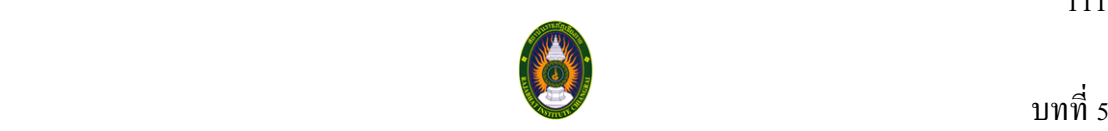

8) VRAM (Video RAM) คือหน่วยความจำที่ทำงานเกี่ยวกับ Video เพราะถูก ออกแบบมาใช้บน Display Card โดย VRAM น้ีก็มีพ้ืนฐานมาจาก DRAM เช่นกนั แต่ที่ ทำให้ต่างกันก็ด้วย กลไกการทำงานบางอย่าง ที่เพิ่มเข้ามา โดยที่ VRAM นั้น จะมี serial port พิเศษ ี เพิ่มขึ้นมาอีก 1หรือ 2 port ทำให้เรามองว่าเป็น RAM แบบ พอร์ตคู่ (Dual-Port) หรือ ใตรพอร์ท (Triple-Port) ส่วน Parallel Port ซึ่งเป็น Standard Interface ของมัน จะถูกใช้ในการติดต่อกับ Host Processor เพื่อสั่งการให้ท าการ refresh ภาพข้ึนมาใหม่และ Serial Port ที่เพิ่มข้ึนมา จะใช้ในการ ส่งขอ้มูลภาพออกสู่ Display

**9) WRAM (Windows RAM)** ถูกพัฒนาโดย บริษัท Matrox เพราะแทบ จะเป็นผู้เดียวที่ใช้ RAM ชนิดนี้ บนการ์ดแสดงผลกราฟิก (Graphics Card) ของตน เฉพาะตระกูล Millennium และ Millennium II แต่ไม่รวม Millennium G200 ซึ่งเป็น ซึ่งใช้ SGRAM แรมชนิด WRAM น้ีโดยรวมแลว้ก็คล้ายคลึงกบั VRAM มีความแตกต่างคือรองรับ Bandwidth ที่สูงกว่า VRAM อีกท้งัยงัใชร้ะบบ Double-Buffer อีกด้วย จึงทา ใหม้ีความเร็วมากกวา่ VRAM อีกมากทีเดียว

### **5.3.2 หน่วยความจ าส ารอง (Secondary Memory)**

หน่วยความจำสำรองทำหน้าที่เก็บชุดคำสั่งหรือข้อมูลที่ไม่สามารถเก็บได้หมด ในหน่วยความจำหลัก หรือใช้หน่วยความจำสำรองในการเก็บข้อมูลไว้เพื่อการเรียกใช้งาน ในภายหลังโดยไม่ต้องเสียเวลาป้อนข้อมูลหรือโปรแกรมน้ันใหม่ทุกคร้ังที่มีการใช้งาน ซ่ึง เปรียบเสมือนกับสมุดบันทึกสำหรับเก็บข้อมูลข่าวสารหรือโปรแกรมเอาไว้ใช้งานในโอกาสต่อไป ข้อดีของหน่วยความจำประเภทนี้ คือ ข้อมูลที่เก็บไว้ไม่สูญหายเมื่อปิดเครื่องและคงอยู่ตลอดไป ตราบใดที่ไม่ลบข้อมูลทิ้ง หน่วยความจำหลักที่กล่าวมาแล้วนั้นแม้จะมีข้อดีในแง่ที่เป็น ้วงจรอิเล็กทรอนิกส์ ซึ่งทำให้การอ่านเขียนข้อมูลเป็นไปได้ด้วยความรวดเร็วก็ตาม แต่บางครั้งใน ึ การประมวลผลข้อมูลเรามีความจำเป็นจะต้องใช้ข้อมูลจำนวนมากหรือใช้โปรแกรมที่มีความยาว ้มากๆ จนไม่สามารถบรรจในหน่วยความจำหลักได้เราจึงจำเป็นต้องใช้หน่วยความจำสำรองเข้าช่วย ี่ซึ่งเหมาะสำหรับเก็บชุดกำสั่งและข้อมูลที่มีจำนวนมากหรือใช้บ่อยครั้ง สื่อที่ใช้เก็บข้อมูล ได้แก่ ้ เทปแม่เหล็ก จานแม่เหล็ก การนำข้อมูลเข้าหรือออกจากสื่อเหล่านี้ จะต้องใช้อุปกรณ์ที่เหมาะสม ึกับสื่อนั้นๆ เช่น เครื่องขับจานแม่เหล็กใช้จะเพื่อการอ่านหรือบันทึกข้อมลลงในจานแม่เหล็ก หรือ ้เครื่องขับเทปแม่เหล็กจะใช้เพื่อการอ่านหรือบันทึกข้อมลลงบนเทปแม่เหล็ก เป็นต้น

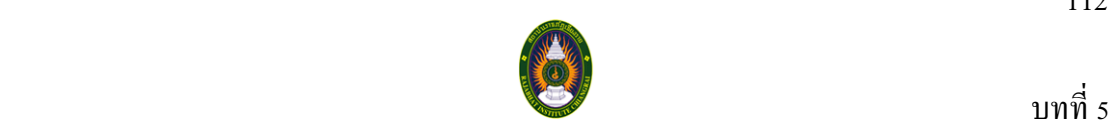

#### **5.3.2.1 เทปแม่เหล็ก(Magnetic Tape)**

ี เทปแม่เหล็ก เป็นอุปกรณ์เก็บข้อมูลสำรองมีลักษณะคล้ายเทปเสียง มักจะใช้ใน ึงานสำรองข้อมูล เผื่อไว้ในกรณีฉุกเฉิน โดยจะเข้าถึงข้อมูลแบบลำดับ (Sequence Access) นิยมใช้กับ เครื่องคอมพิวเตอร์ขนาดกลางข้ึนไป ตัวเทปมีลักษณะเป็ นสายเทปแบบม้วนเปลือย (Open Reel) หรือแบบตลับ (Cassette) ก็ได้ สายเทปทำด้วยพลาสติกชนิดพิเศษ เคลือบด้วยออกไชต์ของของเหล็ก (Iron Oxide) สารป้องกันการสึกหรอ และสารก่อเกิดจุดแม่เหล็ก (Magnetized Spot) โดยมี มาตรฐานความกว้างของสายเทป คือขนาด 1/2 , 3/4 และ 1 นิ้ว มีความยาวต้งัแต่600 - 3,600 ฟุต ้ม้วนเก็บในวงพลาสติก (Reel) ขนาดเส้นผ่าศนย์กลางประมาณ 10 นิ้ว การอ่านเขียนจะอาศัยเครื่อง อ่าน/เขียนเทป (Tape Drive) บรรจุเทป 2 ข้าง ท้งัดา้นซ้ายด้านขวา โดยเครื่องจะหมุนเทปจากม้วน เทปเต็มด้านซ้าย เรียกว่า ม้วนเทปแฟ้มข้อมูล (File/Supply Reel) ไปยังม้วนเทปเปล่าด้านขวา เรียกว่า ม้วนเทปประจำเครื่อง (Machine/Take-up Reel) ม้วนเทปจะมีอุปกรณ์ป้องกันการเขียนหรือแก้ไข บริเวณส่วนกลางของม้วนเทป เรียกว่า วงแหวนป้องกันแฟ้มข้อมูล (File Protection Ring) การบันทึกข้อมูลจะอาศัยการหมุนสายเทปผ่านหัวอ่าน/เขียนข้อมูล ซึ่งจะทำให้สารแม่เหล็กที่เคลือบ ้บนสายเทป รวมตัวกันเป็นจุดแม่เหล็ก ซึ่งมีความเข้มมากน้อยตามรหัสของข้อมูลที่ได้รับจากหัวเทป และสามารถบันทึกซ้ำได้ประมาณ 20,000 - 50,000 ครั้ง ขึ้นอยู่กับคุณภาพของเนื้อเทปและสาร เคลือบ ความจุข้อมูลพิจารณาจากจำนวนข้อมูลต่อความยาวของสายเทป 1 นิ้ว (Bpi : Byte per Inch) โดยทั่วไปมีความจุ 5 - 28 MB และ โดยทั่วไปจะมี 2 แบบ คือ แบบ 7 Track และ 9 Track โดยใช้รหัส BCD และ EBCDIC ตามลำดับ

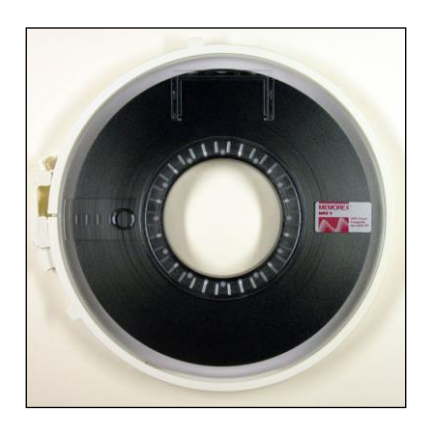

### **ภาพที่ 5.2**แสดงตวัอยา่ งของเทปแม่เหล็ก

ที่มา (http://commons.wikimedia.org/wiki/File:Magnetic\_tape\_hg.jpg, 2552)

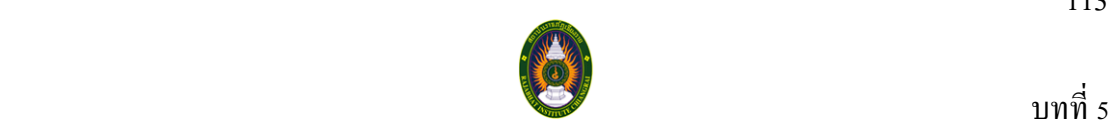

# **5.3.2.2 ฟลอบบี้ดิสก์เก็ต (Floppy Diskette)**

ฟลอบบี้ดิสก์ หรือดิสก์เก็ต เป็นอุปกรณ์สำหรับเก็บข้อมูล สามารถเก็บบันทึก ี ข้อมูล หรือ ลบข้อมูล และบันทึกใหม่ได้ มีลักษณะกลมบาง ทำจากสารไมล่าร์ (Mylar) ที่ฉาบด้วย สารแม่เหล็ก บรรจุในซองพลาสติกแข็ง เพื่อป้องกันฝุ่นละอองและการขูดขีด มีขนาด 8 นิ้ว ขนาด 5.25 นิ้วและขนาด 3.25 นิ้วได้รับความนิยมสูง เพราะมีขนาดเล็กและ สะดวกในการพกพา

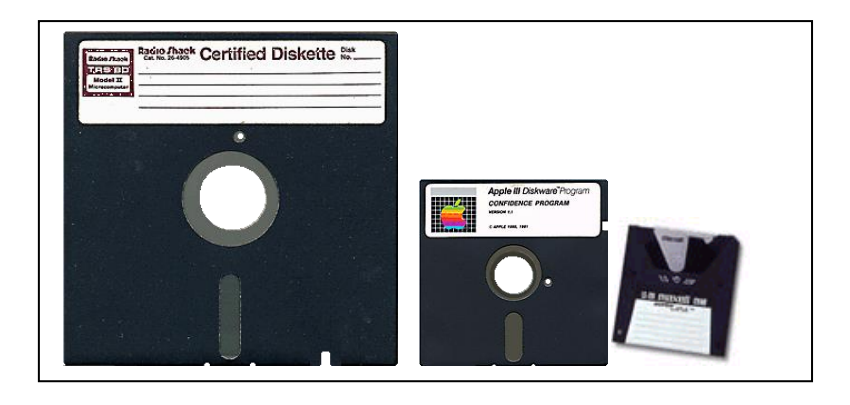

# **ภาพที่ 5.3**แสดงตวัอยา่ งของฟลอบบ้ีดิสกเ์ก็ต

ที่มา (http://oldcomputers.net/floppydisks.html, 2552)

## **5.3.2.3ฮาร์ดดิสก์(Hard Disk)**

เป็นอุปกรณ์หน่วยความจำสำหรับเก็บข้อมูลขนาดใหญ่ มีความจุสูงถึงหน่วยเมกะ ไบต์ (Mega Byte) จนถึงกิกะไบต์ (GB : Giga Byte) และมีความเร็วสูงในการทำงาน และ การ ี ส่งผ่านข้อมูลมากกว่าหน่วยความจำรองทั่วไป ซึ่ง ฮาร์ดดิสก์จะประกอบไปด้วยจาน (Disk) หรือที่ เรียกว่า แพลตเตอร์ (Platters) หลายๆ แผ่นมารวมกัน ซึ่งแต่ละด้านของแพลตเตอร์ จะถูกปกคลุมไป ด้วยสารประกอบออกไซด์ (Oxide) เพื่อให้สามารถบันทึกข้อมูลได้ ฮาร์ดดิสก์ส่วนมากจะอยู่ภายใน เครื่องคอมพิวเตอร์ซ่ึงไม่สะดวกในการเคลื่อนยา้ย บางคร้ังถูกเรียกวา่ ฟิกซ์ดิสก์(Fixed Disk)

การทำงานของฮาร์ดดิสก์ มีลักษณะคล้ายๆกับแผ่นดิสก์ โดยก่อนที่จะทำการ บันทึกข้อมูล จำเป็นจะต้อง Format เพื่อให้มีการกำหนด Track และ Cylinder ขึ้นมาก่อนเพื่อใช้ใน การอา้งอิงตา แหน่ง นอกจากน้ีแลว้มนัยงัสามารถจดัแบ่ง Partitions กล่าวคือ ฮาร์ดดิสก์ ตัวหนึ่ง ี สามารถแบ่งได้หลาย Partition ขึ้นอย่กับการแบ่ง Partition ก่อนการ Format นอกจากนี้ยังขึ้นกับ เครื่องคอมพิวเตอร์วา่ ใชร้ะบบ PCI (Peripheral Component Interconnect) หรือไม่ ถา้ไม่ใช้ระบบ

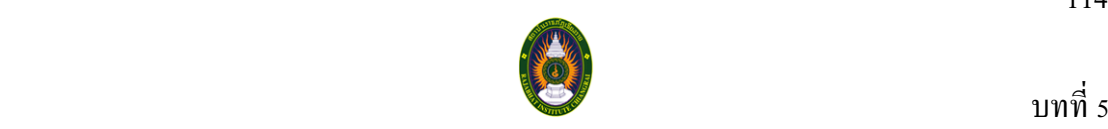

PCI ในเครื่องจะมองเห็นฮาร์ดดิสก์ขนาดสูงสุดเพียง 540 เมกะไบต์ แต่ถา้เป็น PCI จะต้อง ี ตรวจสอบระบบปฏิบัติการว่าเป็นระบบใด เช่น หากเป็น Windows 95 จะสามารถมองเห็นเนื้อที่ ฮาร์ดดิสก์สูงสุดได้ที่ 1.27 กิกะไบต์ต่อ 1 Partition ซึ่งถ้ามีฮาร์ดดิสก์1 ตัว แต่เป็น 2 กิกะไบต์ ก็ตอ้งจดัแบ่งเป็น 2 Partition ถ้าเป็ นระบบ Windows 95 OSR2 ก็จะสามารถมองเห็นเน้ือที่ ฮาร์ดดิสก์ได้เกิน 2 กิกะไบต์ และถ้าเป็น ระบบปฏิบัติการ Linux จะสามารถมองเห็นฮาร์ดดิสก์ได้ มากถึง 4 เทราไบต์ (TB : Tera Byte) เป็นต้น

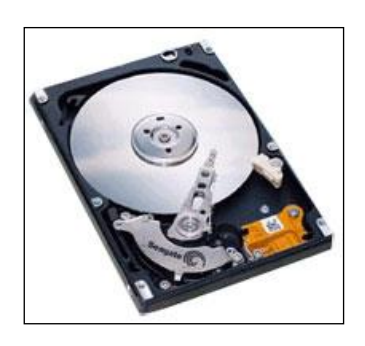

**ภาพที่5.4**แสดง ตวัอยา่ งของฮาร์ดดิสก์ ที่มา (http://www.electron.rmutphysics.com/science-news/, 2552)

### **5.3.2.4 ทปคาร์ทริดจ์(Cartridge Tape)**

ี เทปคาร์ทริดจ์ มีจุดเด่นตรงสามารถบันทึกข้อมูลซ้ำได้หลายครั้ง และมีความจุสูง ถึงระดบักิกะไบต์คือ ต้งัแต่1 กิกะไบตข์้ึนไปสูงถึง 14 กิกะไบต์มีลักษณะเทปคล้ายเทปคาสเซ็ท เป็นม้วนยาว 112 เมตร ใช้สำหรับการบันทึกข้อมูลที่มีจำนวนมาก เช่น การสำรองข้อมูลของ องคก์รขนาดใหญ่ใช้เป็ นสื่อกลางในการบันทึกข้อมูลดาวเทียม

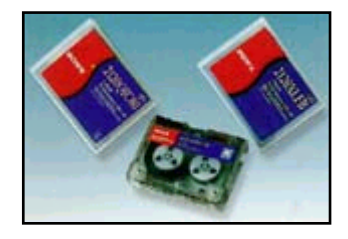

**ภาพที่5.5**แสดง ตวัอยา่ งของเทปคาร์ทริดจ์ ที่มา (http://www.electron.rmutphysics.com/science-news/, 2552)

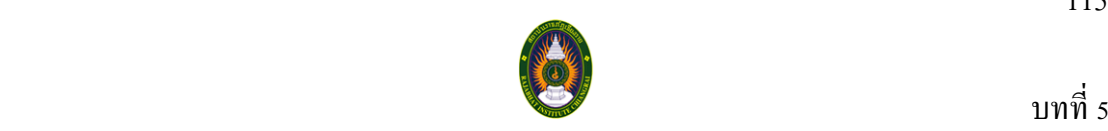

## **5.3.2.5 สื่อบันทกึข้อมูล ประเภทซีดี(CD : Compaq Disk)**

เป็นอุปกรณ์ที่ใช้ล าแสงเลเซอร์ในการอ่านและเขียนข้อมูลมีท้ังชนิดอ่านได ้ อยา่ งเดียว ซ่ึงเรียกวา่ ซีดีรอม (CD-ROM : Compact Disk Read Only Memory) และชนิดที่สามารถ อ่านและอ่านและเขียนได้เรียกวา่ ซีดีอาร์ (CD-R : Compact Disk Recordable) ปกติแล้วการบันทึก ข้อมูลลงซีดีจะบันทึกได้เพียงครั้งเดียว ในความจุ 650 MB แต่มีเครื่องบันทึกซีดีที่ออกมารองรับการ บันทึกข้อมูลได้มากกว่า 1 ครั้ง เรียกว่า ซีดีอาร์ดับเบิ้ลยู (CD-RW : Compact Disk Rewritable) ีสามารถลบข้อมูลในแผ่นและบันทึกใหม่ได้

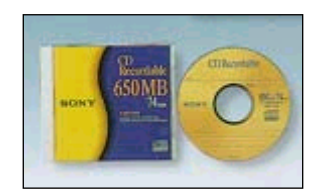

## **ภาพที่5.6**แสดง ตวัอยา่ งของสื่อบันทึกข้อมูล ประเภท CD

ที่มา (http://www.electron.rmutphysics.com/science-news/, 2552)

**5.3.2.6 Removable Disk อื่นๆ**

มีลักษณะคล้ายดิสเก็ต แต่มีความจุสูงใกล้เคียงกับฮาร์ดดิสก์ สามารถติดตั้งได้ทั้ง ภายในและภายนอกเครื่อง เช่นแผ่นบันทึกข้อมูล Zip drive , Jaz drive, Syquest ปัจจุบันสามารถ บันทึกข้อมูลได้สูงถึงกิกะไบต์

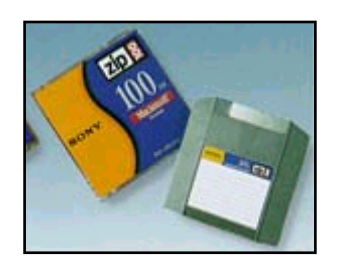

**ภาพที่5.7**แสดงตวัอยา่ งลกัษณะทางกายภาพของ สื่อบนั ทึกขอ้มูลประเภท ดิสกช์ นิดอื่นๆ ที่มา (http://www.electron.rmutphysics.com/science-news/, 2552)

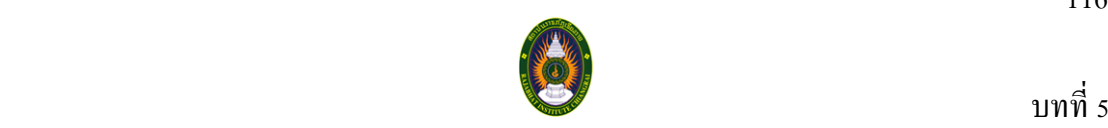

นอกจากนี้ยังมีแฟลชไคร์ฟ (Flash Drive) ซึ่งมีชื่อเรียกได้หลายชื่อ เช่น ธัมไดร์ฟ (Thumb Drive) เนื่องจากในยุคแรกมีขนาดเท่ากับนิ้วหัวแม่มือ (Thumb) หรือ แฮนดี้ไดร์ฟ (Handy Drive) เนื่องจากสามารถใช้มือในการเสียบและดึงอุปกรณ์ออกจากเครื่องคอมพิวเตอร์ ไดอ้ย่างสะดวกแฟลชไดร์ฟทา งานเหมือนกบั หน่วยความจา ในเครื่องคอมพิวเตอร์แต่สามารถ จดัเก็บขอ้ มูลไดโ้ดยไม่ตอ้งมีกระแสไฟฟ้าเล้ียง แฟลชไดร์ฟเชื่อมต่อกบัคอมพิวเตอร์ผ่านทาง พอร์ตยูเอสบี (USB : Universal Serial Bus) โดยมีความจุต้งัแต่2GB 4GB 8GB 16GB และมีการ พฒั นาเพิ่มความจุไปเรื่อยๆ

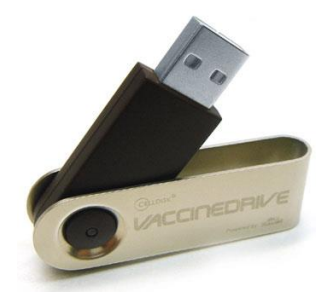

**ภาพที่5.8**แสดงตวัอยา่ งลกัษณะทางกายภาพของแฟลชไดร์ฟ ที่มา (http://www.electron.rmutphysics.com/science-news/, 2552)

## **5.4 เทคนิคการจัดการหน่วยความจ าหลัก**

ในหน่วยความจา หลกั จะประกอบไปดว้ยที่เก็บขอ้มูลยอ่ ยที่มีขนาดเป็นไบต์ (Byte) ซึ่งโดย ี แต่ละไบต์ จะมีแอดเดรส (Address) บอกตำแหน่งของข้อมลว่าอย่ ณ ตำแหน่งใดของหน่วยความจำ แอดเดรส หรือ ตำแหน่งของหน่วยความจำ แบ่งออกเป็น 2 แบบ

1. ตำแหน่งทางกายภาพ (Physical Address) คือ ตำแหน่งจริงของอุปกรณ์หน่วยความจำ

2. ตา แหน่งทางตรรกะ (Logical Address) คือ ตา แหน่งที่ถูกสร้างโดยซีพียู

(พิรพร หมุนสนิท และคนอื่น ๆ, 2553)

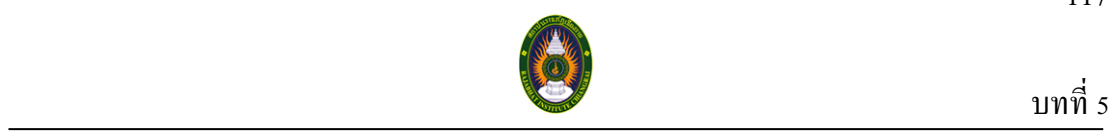

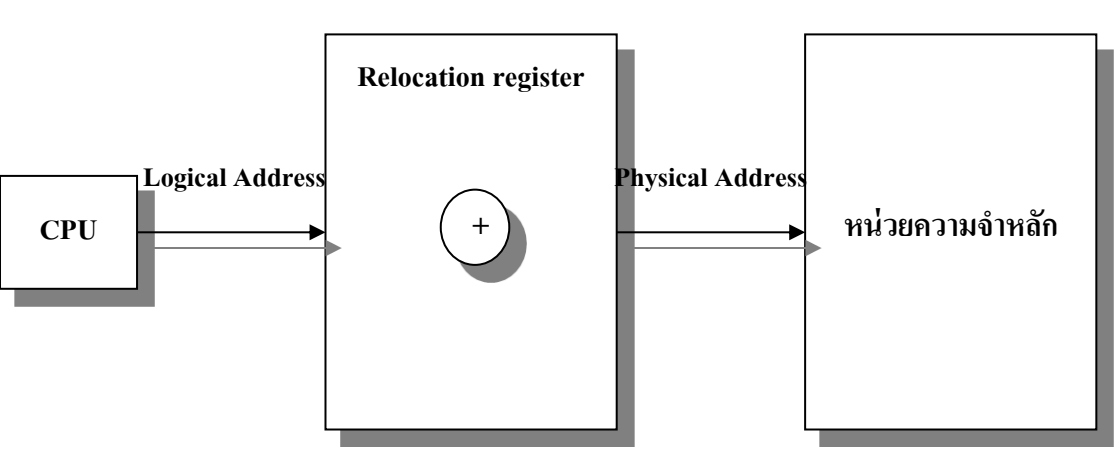

**MMU : Memory Management** 

**ภาพที่ 5.9**แสดงการแปลงตา แหน่งของหน่วยความจา

ที่มา (http://www.bncc.ac.th/childweb/OS/html/l5-3-1.html, 2552)

ิ จากภาพที่ 5.9 การอ้างอิงตำแหน่งในหน่วยความจำ จะต้องนำค่าอ้างอิงที่เรียกว่าตำแหน่ง ทางตรรกะ มาบวกกบั ค่ารีจิสเตอร์พ้ืนฐาน (Base Register) เพื่อให้ไดต้า แหน่งทางกายภาพของ หน่วยความจา

้วิธีต่างๆ ที่ใช้ในการจัดการหน่วยความจำนั้น โดยทั่วไปแล้วต้องมีความสามารถพื้นฐาน หรือมีกระบวนการพ้ืนฐาน 5 กระบวนการดงัน้ี(นรีรัตน์ นิยมไทย, 2549)

- 1. การย้ายตำแหน่ง (Relocation)
- 2. การป้องกันพื้นที่ (Protection)
- 3. การใช้พื้นที่ร่วมกัน (Sharing)
- 4. การจดัการแบ่งทางตรรกะ (Logical Organization)
- 5. การจดัการแบ่งทางกายภาพ (Physical Organization)

### **1.การย้ายต าแหน่ง (Relocation)**

ในการทำงานหลาย ๆ โปรแกรมพร้อมกัน หรือระบบมัลติโปรแกรมมิ่ง (Multiprogramming system) จะต้องมีการใช้ทรัพยากรต่างๆ ร่วมกัน ดังนั้นเมื่อมีการนำโปรเซส ้เข้าไปยังหน่วยความจำหลายๆ งานพร้อมกันจะต้องมีการจัดการที่ดี เพราะจะมีการนำงานเข้า และ ้ออกจากหน่วยความจำบ่อยครั้ง ซึ่งการนำโปรเซสเข้านั้นไม่สามารถคาดเดาได้ว่าโปรเซสนั้นจะใช้

117

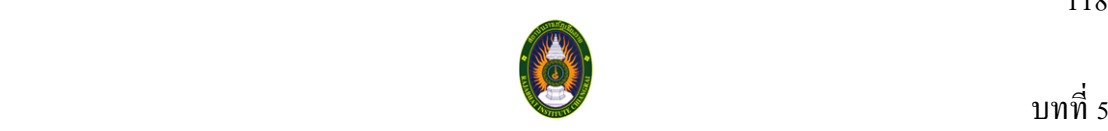

้ หน่วยความจำไปเท่าใด เพราะบางครั้งหลังจากที่นำโปรเซสเข้าไปในหน่วยความจำแล้ว อาจจะมี การนา โปรเซสของโปรแกรมเดิมเขา้มาเพิ่มเติมอีก ดงัน้นั จึงตอ้งมีตวัที่คอยจดัการว่า โปรเซสใด ้ เข้ามาที่ตำแหน่งใด และ โปรเซสใดที่ออกไปแต่ยังทำงานไม่เสร็จ และ โปรเซสนั้นทำงานได้แก่ไหน ้ แล้ว เพื่อที่เมื่อโปรเซสนั้นกลับมาทำงานอีกจะสามารถทำงานเดิมต่อไปได้ เพื่อแก้ปัญหาในการ เปลี่ยนตา แหน่งของโปรเซสจึงไดม้ีการกา หนดแอดเดรสข้ึน

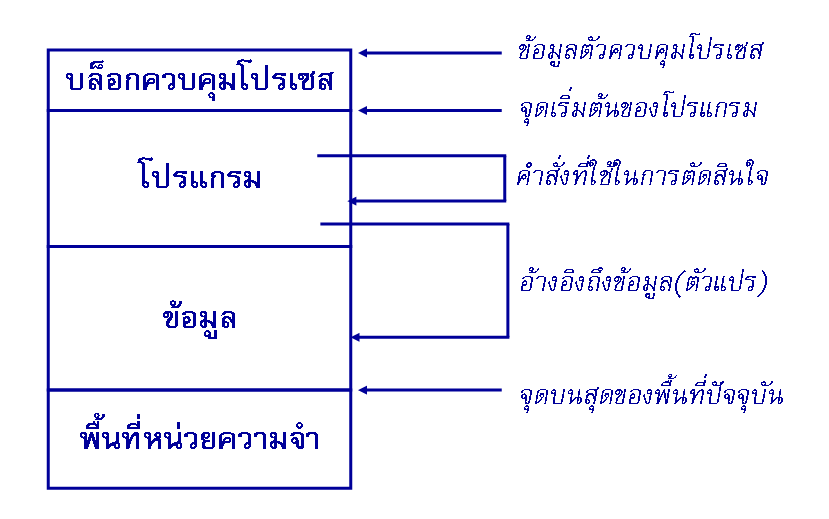

**ภาพที่ 5.10** แสดงการกำหนดแอดเดรสให้หน่วยความจำ ที่มา (http://csnon04.blogspot.com/2008/03/5.html, 2552)

ึ การกำหนดแอดเดรสนี้จะทำให้สามารถระบุได้ว่าโปรเซสนั้นๆ เริ่มต้นและสิ้นสุด ้ณ ตำแหน่งใด เช่นโปรเซส 1 เริ่มต้นที่แอดเดรส 0 และโปรเซสมีความยาว 520 ส่วนโปรเซสที่ 2 มีความยาว 300 จะมีการกำหนดว่าโปรเซสแรกมีจดเริ่มต้นที่แอดเดรส 0 และสิ้นสุด ที่แอดเดรส 520 ส่วนโปรเซสที่2 มีจุดเริ่มตน้แรกที่แอดเดรส 521 และสิ้นสุดที่แอดเดรส 820 ถ้าต้องการเรียก ข้อมูล ณ แอดเดรสที่ 100 ของโปรเซสที่ 2 เราจะใช้แอดเดรสเริ่มตน้ของโปรเซสเป็นจุดอา้งอิง ในการเรียก ซึ่งในกรณีนี้ต้องไปเรียกข้อมลจากแอดเดรสที่ 620 (520+100)

# **2.การป้ องกันพื้นที่ (Protection)**

ใบการทำงานที่มีหลายงานพร้อมกับ การจะบำโปรเซสเข้าไปใบ หน่วยความจำ จำเป็นต้องมีการตรวจสอบว่าพื้นที่ ที่จะนำงานเข้าไปนั้นว่างหรือไม่ ซึ่งก็เป็นการ ลา บากที่จะหาว่างานที่มีอยู่ก่อนหน้าน้ันมีขนาด หรือจะสิ้นสุดที่ใด เพราะอาจจะมีการขอเน้ือที่

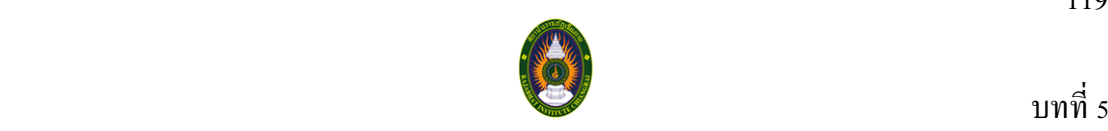

ี้<br>หน่วยความจำเพิ่มขึ้นอีกก็ได้ โดยเฉพาะการทำงานของอาร์เรย์ที่ไม่กำหนดขอบเขต หรือในกรณี ที่อาจจะมีการเรียกใช้ ข้อมูลจากโปรเซสอื่น ซึ่งอาจจะส่งผลให้การทำงานของโปรเซสผิดพลาดได้ ดังนั้นจึงต้องมีการป้องกันพื้นที่ของแต่ละ โปรเซสเพื่อห้าม หรือจำกัดสิทธิในการเข้ามาใช้ หน่วยความจา

การป้องกันพ้ืนที่หน่วยความจา น้ันจะเป็นหน้าที่ของโปรเซสเซอร์(ฮาร์ดแวร์) มากกวา่ จะเป็นหนา้ที่ของระบบปฏิบตัิการ (ซอฟต์แวร์) ท้งัน้ีเนื่องจากระบบปฏิบตัิการไม่สามารถ ้ คาดเดาถึงแอดเดรสที่อ้างถึงทั้งหมดของโปรแกรมได้ ถึงแม้ว่าระบบกะสามารถทำการคาดเดาได้ กระบวนการดงักล่าวจะกินเวลาในการคน้ หาแอดเดรสที่อา้งถึงของโปรแกรมแต่ละตวัมากเกินไป

## **3.การใช้พื้นที่ร่วมกัน (Sharing)**

ถึงแมจ้ะมีการป้องกนั พ้ืนที่แต่ก็ยงัมีงานบางอย่างที่อาจจะอนุญาตให้โปรเซสอื่น ี่ เข้ามาเรียกใช้ข้อมูลได้ เพราะในบางครั้งอาจมีโปรเซสหลายโปรเซสที่มีการทำงาน หรือมีหน้าที่ ึ คล้ายๆกัน ดังนั้นการที่จะดึงโปรเซสที่เหมือนกันมาเพียงโปรเซสเดียว แล้วให้โปรเซสที่จะเรียกใช้ มาเรียกใช้จากโปรเซสนี้ร่วมกันจะทำให้ประหยัดเนื้อที่หน่วยความจำไปได้ แต่การเรียกใช้โปรเซส ที่ใช้งานร่วมกัน ไม่ควรจะมีการเข้าไปแก้ไขโปรเซสนั้น เพราะจะส่งผลให้โปรเซสอื่นทำงาน ผิดพลาดได้

## **4.การจัดแบ่งทางตรรกะ (Logical Organization)**

้เป็นการแบ่งโปรแกรมออกเป็นโมดูลย่อยๆ ซึ่งหากโมดูลย่อยใดที่ไม่ถูกเรียกใช้ก็ ้จะไม่ถูกบรรจุลงในหน่วยความจำ เมื่อต้องการเรียกใช้งานจึงค่อยตรวจสอบว่ามีโมดูลย่อยนั้นหรือ ยัง ถ้ายังไม่มีจึงค่อยดึงมาบรรจุลงในหน่วยความจำ วิธีนี้มีข้อดีคือ 1) หากโปรแกรมย่อยใดไม่ถูกใช้งานจะไม่ถูกนำไปไว้ในหน่วยความจำ ทำให้ประหยัดเนื้อที่ และใช้หน่วยความจำน้อยกว่าขนาดโปรแกรมทั้งหมด 2) โปรแกรมย่อยแต่ละตัวสามารถเรียกใช้และคอมไพล์แยกกันได้ 3) โปรแกรมย่อยแต่ละตัวสามารถมีระดับการป้องกันที่แตกต่างกันได้

### **5.การจัดแบ่งทางกายภาพ (Physical Organization)**

หน่วยความจำของระบบคอมพิวเตอร์มี 2 ระดับ คือหน่วยความจำหลัก และ หน่วยความจำสำรอง หน่วยความจำหลักใด้แก่แรม ซึ่งมีขนาดไม่ใหญ่ ราคาแพง เก็บข้อมูลได้

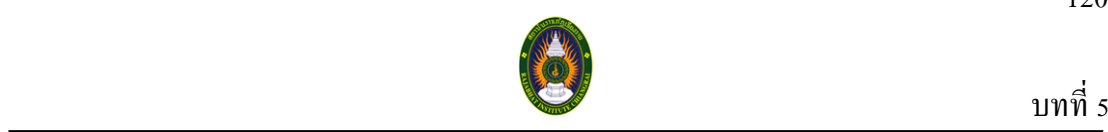

้ ชั่วคราวแต่มีความเร็วสูง ส่วนหน่วยความจำชั่วคราว ได้แก่ดิสก์ หรือฮาร์ดดิสก์ มีการอ่านข้อมูล ไดช้า้แต่มีขนาดใหญ่ราคาถูกและขอ้มูลจะไม่ลบเลือน

ในระบบที่มีหน่วยความจำ 2 แบบดังกล่าว ระบบควรคำนึงถึงการจัดการ ในการ เคลื่อนยา้ยขอ้มูลระหวา่ งหน่วยความจา ท้งัสองโดยอาจจะยกความรับผิดชอบดงักล่าวให้โปรแกรม หนึ่งๆ จัดการ แต่ผลลัพธ์ที่ได้ส่วนใหญ่จะไม่สามารถใช้งานได้หรือทำงานได้ไม่ตามที่ต้องการ ดว้ยสาเหตุวา่

1) หน่วยความจำหลักอาจจะมีไม่พอเพียงสำหรับโปรแกรมนั้น รวมทั้ง ข้อมูลที่โปรแกรมใช้ ซ่ึงจะทา ให้โปรแกรมเมอร์น้ันจะตอ้งใช้วิธีการแบ่งส่วน (Overlay) โดย โปรแกรมและข้อมูลน้ันจะถูกจัดการแบ่งให้เป็นโปรแกรมย่อย ๆ ที่สามารถใช้งานพ้ืนที่ใน หน่วยความจำเดียวกันได้ และหน่วยความจำหลักจะเป็นตัวที่ทำการสับเปลี่ยนโปรแกรมย่อยเข้า และออกเมื่อต้องการ

2) ในระบบมัลติโปรแกรมมิ่งที่สามารถท างานโปรแกรมหลายๆ โปรแกรมพร้อมกันได้นั้น โปรแกรมเมอร์จะไม่สามารถทราบได้เลยว่าพื้นที่หน่วยความจำจะว่าง เมื่อใด และอยทู่ ี่ไหน

จากวิธีการพ้ืนฐานท้ัง 5 กระบวนการที่กล่าวมา จึงมีการคิดค้นเทคนิคการจัดการ หน่วยความจำขึ้นมาหลายเทคนิค เพื่อใช้จัดการกับหน่วยความจำที่มีอยู่อย่างจำกัดในคอมพิวเตอร์ แต่ละเครื่องให้ถูกนา ไปใช้ประโยชน์อย่างเต็มประสิทธิภาพ เทคนิคการจดัการหน่วยความจา ที่ ระบบปฏิบัติการต่างๆ นำไปประยุกต์ใช้มีดังนี้ (น.ท.ไพศาล โมลิสกุลมงคล และคนอื่น ๆ, 2545)

## **5.4.1 การสับเปลี่ยน (Swapping)**

ทุกโปรเซสเมื่ออยู่ในสถานะทำงาน จำเป็นต้องอยู่ในหน่วยความจำเสมอแต่อาจจะถูก โยกยา้ยไปเก็บไวช้วั่ คราวที่ หน่วยเก็บโปรแกรมชวั่ คราว (Backing Store) ในระบบการจัดตาราง งานให้กับซีพีย แบบวนรอบ เมื่อหมดช่วงเวลาในการประมวลผล ตัวจัดการหน่วยความจำจะทำการ ย้ายโปรเซสปัจจุบันออกไปเก็บไว้ที่หน่วยเก็บโปรแกรมชั่วคราว แล้วนำโปรเซสถัดไปที่อยู่ในคิว มาประมวลผล

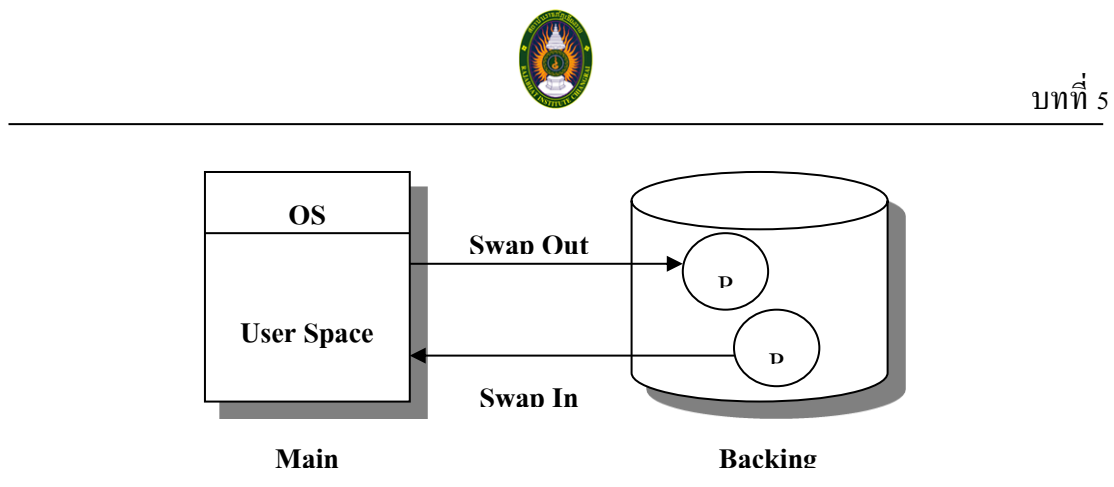

**ภาพที่5.11**แสดงการจดัการหน่วยความจา แบบการสับเปลี่ยน ที่มา (http://cptd.chandra.ac.th/selfstud/os1/Mp4.html, 2552)

วิธีการจดัการหน่วยความจา แบบการสับเปลี่ยน น้ีมีใช้ในระบบคอมพิวเตอร์ UNIX ียคต้นๆ ซึ่งเป็นยคที่คอมพิวเตอร์มีหน่วยความจำอย่างจำกัด

# **5.4.2 การจัดสรรพนื้ ที่ทอี่ ยู่ติดกนั (Contiguous Allocation)**

ทุกโปรเซสเมื่ออยู่ในสถานะทำงานก็จะเข้ามาใช้เนื้อที่ของหน่วยความจำที่ยังว่างอยู่ หากโปรเซสใดมีขนาดใหญ่กว่าพื้นที่ว่างของหน่วยความจำ ก็มีความจำเป็นต้องรอให้ หน่วยความจา มีพ้ืนที่ว่างพอที่จะให้โปรเซสเขา้ไปใช้เน้ือที่ของของหน่วยความจา ได้ และใน หน่วยความจำมักเกิดพื้นที่ว่างเป็นช่วงๆ ซึ่งทำให้เกิดการสิ้นเปลืองเนื้อที่ของหน่วยความจำไปโดย เปล่าประโยชน์ ดังนั้นจำต้องทำการบีบอัด (Compaction) คือการโยกย้ายพื้นที่หน่วยความจำว่างๆ เหล่านั้นให้มาเป็นพื้นที่ว่างติดกันให้ได้ โดยอาศัยวิธีการสับเปลี่ยน เข้ามาช่วย

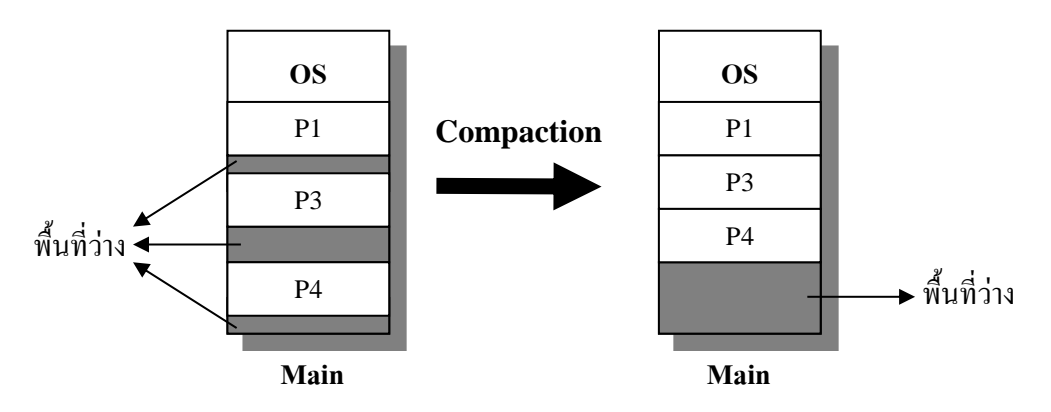

**ภาพที่ 5.12**แสดงการจดัสรรพ้ืนที่ที่อยตู่ ิดกนั ที่มา (http://csnon04.blogspot.com/, 2552)  $\frac{1}{2}$ 

121

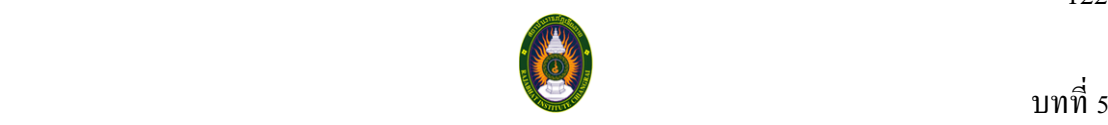

ี่ซึ่งการทำการบีบอัดนั้นโปรเซสทุกๆ Pโปรเซสจะต้องหยุดการทำงานชั่วคราว (Waiting) เพื่อทำการสับเปลี่ยน ทุกๆ โปรเซส ไปเก็บไว้ในอีกพื้นที่หนึ่ง จึงจะทำการบีบอัดได้ทำให้เสียเวลา ในการทำงาน

### **5.4.3 การจัดการแบบบิตแมพ (Memory Management with Bitmap)**

ึ การจัดการแบบนี้จะทำการแบ่งหน่วยความจำออกเป็นหน่วย หรือยูนิต(Unit) ซึ่งแต่ละยูนิต ้ อาจจะมีขนาดใหญ่ หรือเล็กก็ได้ ในแต่ละยูนิตนั้นจะแทนค่า 1 บิตเสมอ เช่น ถ้า หน่วยความจำมี 1000 ยูนิต ก็จะมี 1000 บิต เราเรียก บิต เหล่านี้ว่าระบบบิตแมพนั่นเอง ถ้ายูนิตใดมีข้อมูลอยู่ บิตของ ี ยูนิตนั้นจะมีค่าเป็น 1 ถ้ายูนิตนั้นว่าง บิตจะมีค่าเป็น 0

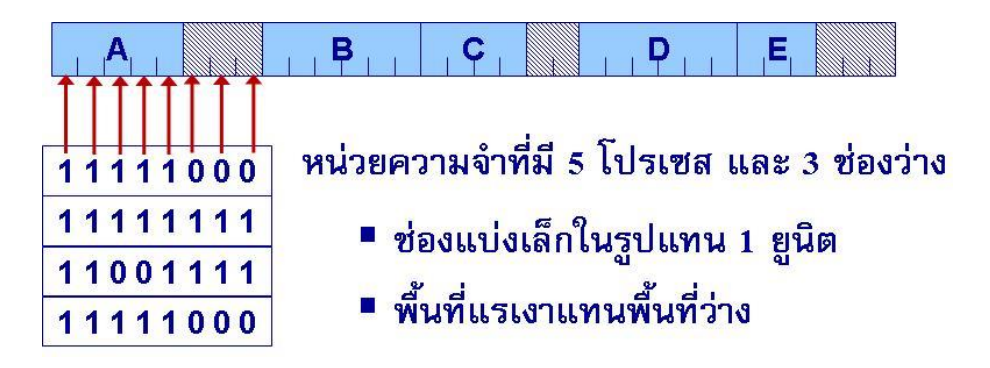

**ภาพที่ 5.13**แสดง บิตแมพที่ไดจ้ากหน่วยความจา ที่มา (http://csnon04.blogspot.com/2008/03/5.html, 2552)

ึการกำหนดขนาดของยูนิต เป็นสิ่งสำคัญอย่างหนึ่งของการออกแบบในระบบบิตแมพ ้ เพราะถ้ากำหนดยูนิตขนาดเล็ก ระบบจะมีบิตแมพขนาดใหญ่ แต่ถ้ากำหนดยูนิตขนาดใหญ่ บิตแมพ ก็จะมีขนาดเล็ก แต่อาจจะทา ให้สูญเสียหน่วยความจา ในยูนิตสุดทา้ยได้ถ้าขนาดของโปรเซสมี ึงนาดไม่เท่ากับจำนวนของยูนิต

```
การจดัการแบบน้ีจะตรวจสอบง่าย เพราะมีจา นวนบิตคงที่แต่จะมีขอ้เสียคือ
               1. จะเกิดการสูญเสียพ้ืนที่ภายใน (Internal Fragmentation) ในยูนิตสุดท้ายของ
โปรเซส
```
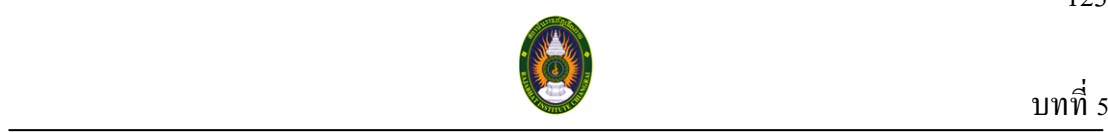

่ 2. จะเกิดการสูญเสียพื้นที่ภายนอก (External Fragmentation) คือในส่วนที่เป็น 0 ที่กระจายอยใู่ นตารางบิตแมพ

3. การจะนำงานขนาด k ยูนิตมาใส่ จะต้องทำการค้นหาบิตที่เป็น 0 ติดต่อกัน k ้บิตให้ได้ก่อน ซึ่งจะทำให้เสียเวลาในการค้นหา

### **5.4.4 การจัดการแบบลิงค์ลิสต์(Memory Management with Link List)**

การจดัการแบบลิงค์ลิสต์จะมีการระบุการใช้พ้ืนที่หน่วยความจา โดยระบุว่ามีโปรเซส เริ่มตน้อยทู่ ี่แอดเดรสใด และมีความยาวของโปรเซสเท่าใด โดยมีรูปแบบการจดัเก็บขอ้มูลดงัน้ี 1. ในส่วนแรก หากเป็นพ้ืนที่วา่ งจะแสดงดว้ยตวัอกัษร H (Hold) ถา้เป็นช่วงที่มี โปรเซสจะข้ึนตน้ ดว้ย P (Process)

2. ในส่วนที่ 2 จะบอกแอดเดรสที่ส่วนนั้นเริ่มต้นของพื้นที่ว่าง หรือโปรเซส

- 3. ในส่วนที่3 เป็นความยาวของพ้ืนที่
- 4. ในส่วนที่4 เป็นส่วนที่ช้ีไปยงัขอ้มูลของพ้ืนที่ส่วนต่อไป

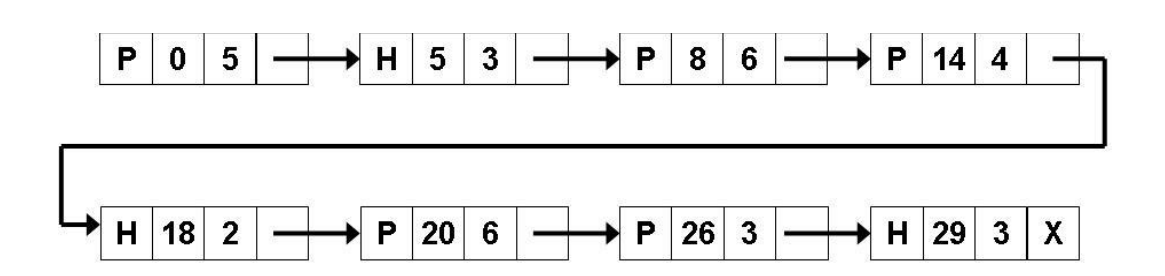

**ภาพที่ 5.14**แสดงตวัอยา่ งการจัดการแบบลิงค์ลิสต์ ที่มา (http://csnon04.blogspot.com/2008/03/5.html, 2552)

เมื่อจะมีการนา โปรเซสเขา้มาในหน่วยความจา จะมีการเลือกวา่ โปรเซสใดควรจะเขา้ไปอยู่ ในพ้ืนที่วา่ งส่วนใด โดยมีหลกัในการคดัเลือกดงัน้ี

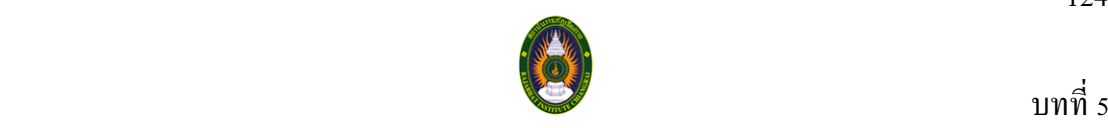

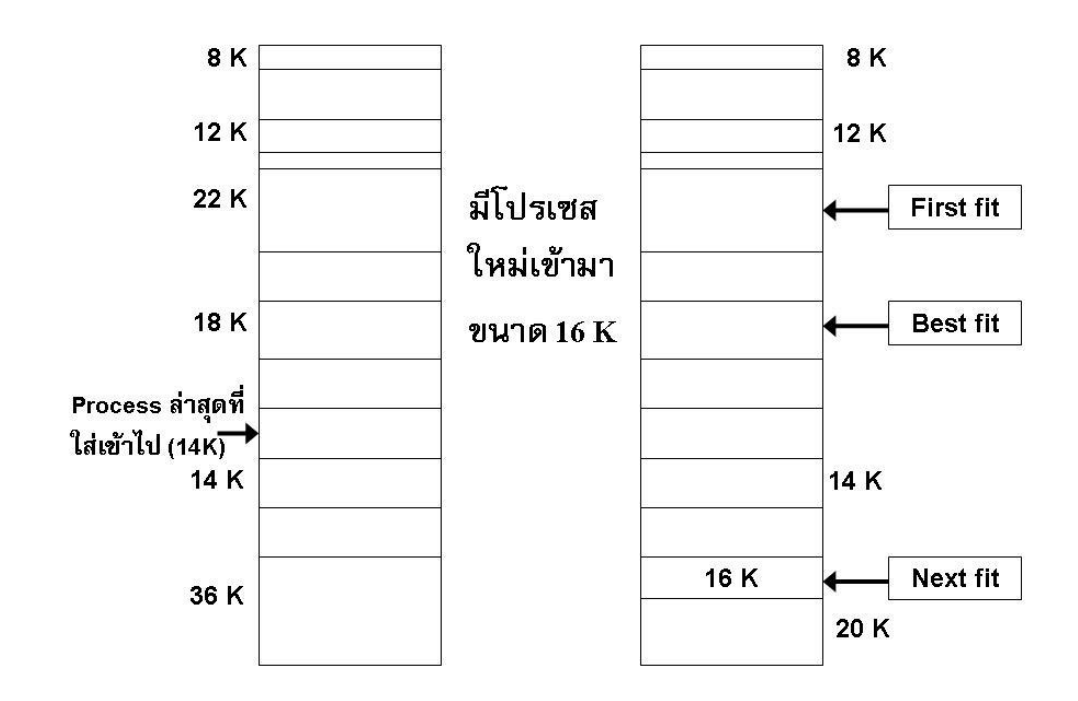

**ภาพที่ 5.15**แสดง ตวัอยา่ งการนา โปรเซสเขา้มาใชง้านในหน่วยความจา ตามวธิีต่างๆ ที่มา (http://csnon04.blogspot.com/2008/03/5.html, 2552)

้วิธีต่างๆ ของการนำโปรเซสเข้ามาใช้งานในหน่วยความจำ

**1. First Fit** เป็นวิธีที่ง่ายที่สุด คือเลือกเอาพ้ืนที่ๆอยแู่ รกสุดที่สามารถนา โปรเซส เขา้ไปใส่ไดแ้ต่แบบน้ีจะไม่มีประสิทธิภาพมากนกั เพราะโปรเซสเล็กๆ อาจจะถูกเอาไปไวใ้นพ้ืนที่ ว่างที่มาก ทำให้สญเสียหน่วยความจำไปมาก

2. Next Fit วิธีนี้ก็ไม่ได้ดีไปกว่าวิธีแรก เพราะเป็นการเลือกเอาพื้นที่ที่ใส่ได้อันที่ อยถู่ ดัจากการนา โปรเซสใส่ลงในหน่วยความจา คร้ังล่าสุดเท่าน้นั

3. Best Fit จะทำการค้นหาพื้นที่ว่างที่มีทั้งหมด แล้วเลือกเอาอันที่พอดีที่สุด วิธีนี้ ้จะช่วยให้ใช้พื้นที่ได้มีประสิทธิภาพ แต่จะเสียเวลาในการค้นหาพื้นที่ทั้งหมดก่อนจึงจะทำการเลือก พ้ืนที่ๆ จะใส่ลงไป

ี**4. Worst Fit** จะทำการค้นหาพื้นที่ว่างที่มีทั้งหมด แล้วเลือกเอาส่วนที่มีพื้นที่ว่าง ิ มากที่สุดเพื่อหลีกเลี่ยงการเกิดปัญหาช่องว่างๆ เล็ก แต่ก็มีข้อเสียเหมือนแบบ Best Fit

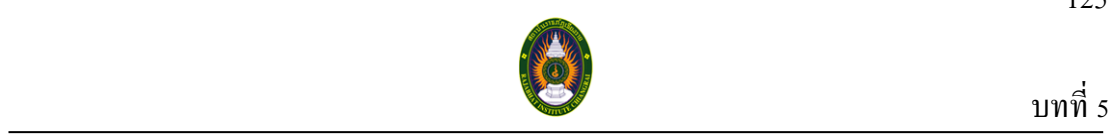

**5. Quick Fit** เป็นการสร้างลิงคล์ิสตข์้ึนมามากกวา่ 1 ลิงค์ลิสต์โดยแต่ละลิงคล์ิสต์ ้จะมีขนาดโหนดแตกต่างกัน แต่ภายในลิงค์ลิสต์จะมีขนาดเท่ากัน

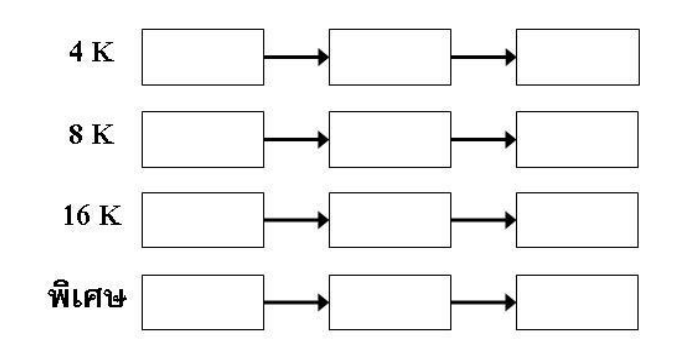

**ภาพที่ 5.16**แสดงการท างานของ Quick Fit ที่มา (http://csnon04.blogspot.com/2008/03/5.html, 2552)

โดยเมื่อมีโปรเซสเข้ามาก็จะดูว่าโปรเซสนั้นมีขนาดเท่าใด จากนั้นจึงนำโปรเซสนั้นไป บรรจุลงในลิงค์ลิสต์ที่มีขนาดโหนดเหมาะสมที่สุด

### **5.4.5 การแบ่งหน้า (Paging)**

ึการจัดการหน่วยความจำแบบการแบ่งหน้า คือการแบ่งเนื้อที่ของหน่วยความจำออกเป็น ส่วนเล็กๆ โดยมีขนาดเท่าๆ กนั ซ่ึงเรียกวา่ เฟรม (Frames) หรือ เพจเฟรม (Page Frames) โดยการ ี จัดการหน่วยความจำแบบนี้จะมีการแบ่งโปรเซส ออกเป็นงานเล็กๆ เรียกว่า หน้า (Page) โดยทุกๆ หน้าจะมีขนาดเท่ากันหมด และมีเงื่อนไขคือ

1. ขนาดของ 1 หนา้ จะตอ้งเท่ากบัขนาดของ 1 เฟรม

2. ใน 1 เฟรม จะมีการนำเอาแค่ 1 หน้า มาบรรจุได้เท่านั้น เช่น หน่วยความจำหลัก ขนาด 1 MB และแบ่งออกเป็น 4 เฟรม ขนาดของเฟรมคือ 256 KB หนา้ในดิสก์เท่ากบั 256 KB เหมือนกนั

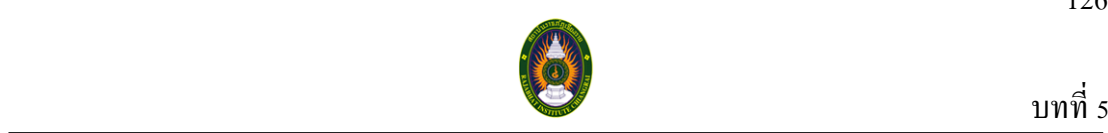

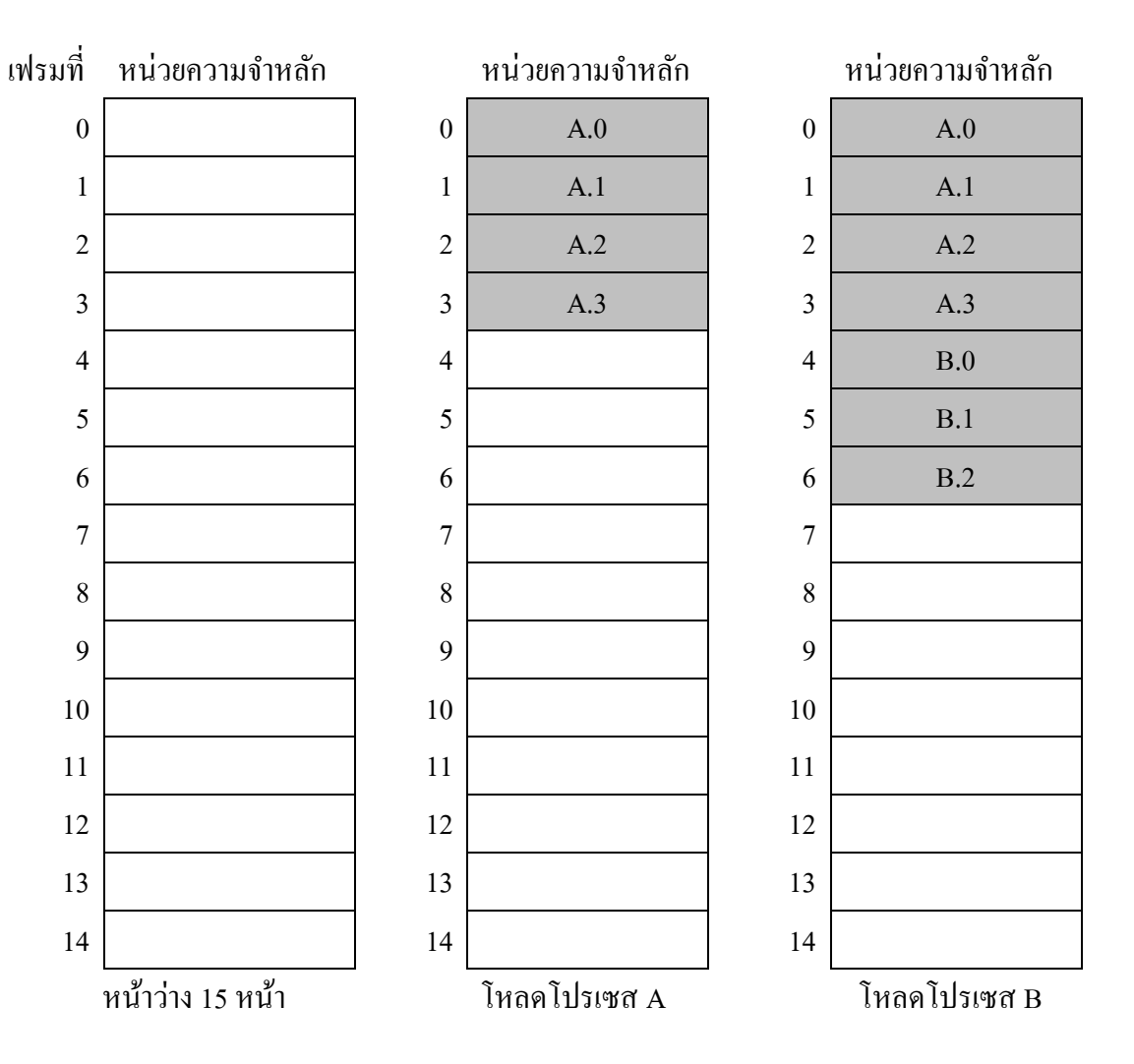

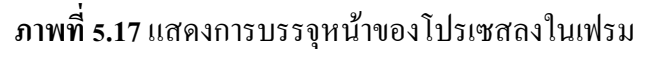

ที่มา (http://csnon04.blogspot.com/2008/03/5.html, 2552)

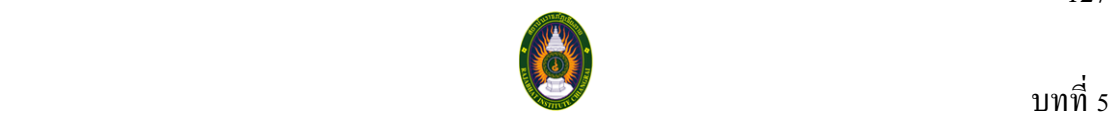

| เฟรมที่          | หน่วยความจำหลัก |                  | หน่วยความจำหลัก |                  | หน่วยความจำหลัก |
|------------------|-----------------|------------------|-----------------|------------------|-----------------|
| $\boldsymbol{0}$ | $\mathrm{A}.0$  | $\boldsymbol{0}$ | $\mathrm{A}.0$  | $\boldsymbol{0}$ | A.0             |
| $\mathbf{1}$     | A.1             | $\mathbf{1}$     | A.1             | $\mathbf{1}$     | A.1             |
| $\overline{2}$   | A.2             | $\sqrt{2}$       | $\rm A.2$       | $\overline{2}$   | A.2             |
| $\overline{3}$   | A.3             | $\overline{3}$   | A.3             | $\overline{3}$   | A.3             |
| $\overline{4}$   | $\mathrm{B.0}$  | $\overline{4}$   |                 | $\overline{4}$   | $\mathrm{D.0}$  |
| 5                | B.1             | 5                |                 | 5                | D.1             |
| 6                | B.2             | 6                |                 | 6                | D.2             |
| $\overline{7}$   | $\rm C.0$       | $\overline{7}$   | $\rm C.0$       | $\overline{7}$   | C.0             |
| 8                | C.1             | 8                | C.1             | 8                | C.1             |
| 9                | C.2             | 9                | C.2             | 9                | C.2             |
| $10\,$           | C.3             | 10               | C.3             | 10               | C.3             |
| $11\,$           |                 | 11               |                 | 11               | D.3             |
| 12               |                 | 12               |                 | 12               | D.4             |
| 13               |                 | 13               |                 | 13               |                 |
| 14               |                 | 14               |                 | 14               |                 |
|                  | โหลดโปรเซส C    |                  | ถอนโปรเซส B ออก |                  | โหลดโปรเซส D    |

**ภาพที่ 5.18**แสดงการบรรจุหน้าของโปรเซสลงในเฟรม (ต่อ) ที่มา (http://csnon04.blogspot.com/2008/03/5.html, 2552)

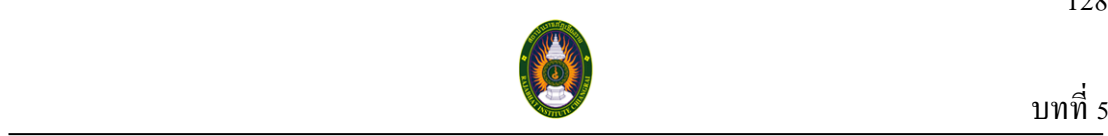

เพื่อความสะดวกในการค้นหาหน้าจึงต้องมีการสร้างตารางหน้า (Page Table)ข้ึนมา **ในตารางหน้าจะมีข้อม**ูลดังนี้

1**. Page Frame Number** เป็นฟิลด์ที่สำคัญที่สุด เพราะจะเก็บข้อมูลว่า หน้านี้ไป ้อยู่ที่เฟรมหมายเลขอะไรในหน่วยความจำหลัก

**2. Present/Absent** มีขนาด 1 บิต ใช้บอกว่าหน้าปัจจุบนั มีอยู่ (Present) หรือ ไม่มีอยู่(Absent) ในหน่วยความจา หลกั ถา้มีอยจู่ ะมีค่าเป็น 1 ถา้ ไม่มีอยจู่ ะมีค่าเป็น 0

3. Protection เก็บข้อมูลการป้องกัน เช่นกำหนดว่าให้อ่านได้อย่างเดียว อ่านและ เขียนได้ หรือประมวลผลได้(Execute) โดยจะใช้เพียง 3 บิต คือบิตการอ่าน บิตการเขียน และบิต การประมวลผล(R, W, E)

**4. Modified** เป็นการระบุว่าหน้านั้นๆ เคยถูกเรียกใช้และมีการแก้ไขหรือไม่ ี ถ้าหน้าใดที่เคยถูกเรียกใช้และมีการแก้ไขหรือไม่ โดยกำหนดเป็น 0 ถ้าไม่มีการถูกบันทึกหรือ ปรับปรุงเปลี่ยนค่า และ บิตนี้จะมีค่าเป็น 1 หรือเรียกว่า Dirty Bit ถ้ามีการแก้ไขหน้านั้นจะต้อง ถูกเขียนกลบัลงดิสก์

**5. Referenced** เป็นส่วนที่บอกว่าหน้านี้เคยถูกเรียกใช้บ้างหรือยัง ถ้าเคยถูกเรียกใช้ ี แล้วจะมีค่าเป็น 1 บิตนี้มีความสำคัญในการระบุว่าหน้าใดเคยถูกเรียกใช้ ซึ่งมีความสำคัญใน กระบวนการเปลี่ยนหน้า

6. Caching Disable เป็นส่วนที่กำหนดว่าเราไม่ต้องทำการเก็บค่าแคชสำหรับ หน้านั้น โดยทั่วไปแล้ว หน้าจะถูกโหลดเข้าไปในรีจิสเตอร์ของอุปกรณ์ที่จะติดต่อด้วย แต่ถ้าบิตนี้ เป็ น 1 จะไม่มีการโหลดหนา้เขา้ไป

เมื่อมีหน้าของโปรเซสที่ต้องการจะนำเข้ามาในหน่วยความจำ แต่ภายในหน่วยความจำมี ึการพื้นที่ว่างไม่พอสำหรับหน้านั้น จึงต้องมีการสลับกับหน้าเดิมที่อยู่ในหน่วยความจำ ซึ่งในการ สับเปลี่ยนหน้า (Page Replacement Algorithm) จะมีวธิีการตดัสินใจหลายแบบ ดงัน้ี

## **5.4.5.1 วิธีสับเปลี่ยนแบบมาก่อน-ออกก่อน (FIFO : First In-First Out Algorithm)**

# เป็นวิธีการสับเปลี่ยนหน้าที่ง่ายที่สุด โดยวิธีการนี้จะใช้เวลาที่หน้านั้นๆ ถูกนำ ้ เข้ามาในหน่วยความจำหลักเป็นเกณฑ์ในการตัดสินใจ เมื่อต้องการเลือกหน้าบางหน้าออก ก็ให้ ้เลือกจากหน้าที่เข้ามานานที่สุดนั่นเอง ในทางปฏิบัติ เราอาจจะไม่ต้องบันทึกเวลาจริงๆ ที่หน้านั้น

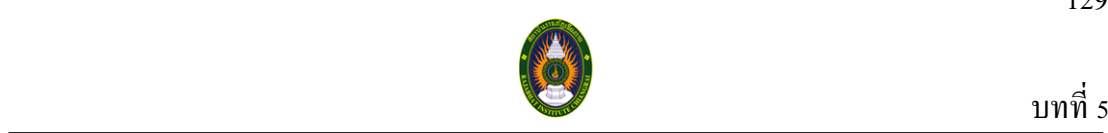

ู้<br>เข้ามาก็ได้ เพียงแต่สร้างคิวแบบมาก่อน-ออกก่อน (FIFO Queue) สำหรับเก็บหมายเลขหน้าที่อยู่ใน หน่วยความจำ เมื่อมีการนำหน้าใหม่เข้ามาให้เอาหมายเลขมาไว้ที่ปลายคิว แล้วเลือกหน้าออกจาก หัวคิว

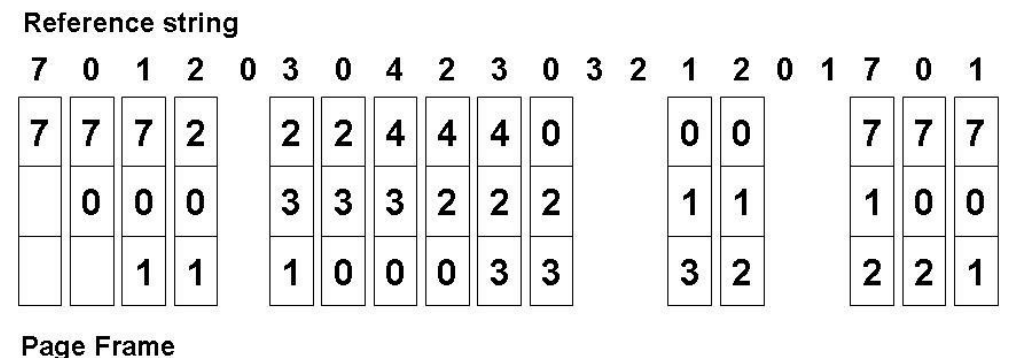

**ภาพที่ 5.19**แสดงวธิีสับเปลี่ยนแบบมาก่อน-ออกก่อน ที่มา (http://csnon04.blogspot.com/2008/03/5.html, 2552)

> จากรูปสมมติวา่ เริ่มตน้ ในระบบมีแค่3 เฟรมและวา่ งอยู่ 1. จากแถวของหน้าที่เข้ามาในเฟรมคือ (7, 0, 1) ซ่ึงจะเกิดการผิดหน้า

้เนื่องจากหน้าทั้งสามยังไม่ได้อยู่ในเฟรม จึงมีการนำหน้าที่ต้องการเข้ามาในหน่วยความจำ 2. การเรียกหน้าต่อไปคือหน้า 2 จะถูกสับเปลี่ยนเข้ามาแทนหน้า 7 เพราะ

หน้า 7 เขา้มาก่อนเป็นหนา้แรก

3. ครั้งต่อไปเป็น หน้า 0 แต่หน้า 0 อยู่ในหน่วยความจำอยู่แล้ว จึงไม่เกิด การผดิหนา้และก็ไม่เกิดการสับเปลี่ยนหนา้ดว้ย

4. คร้ังต่อไป หนา้ 3 จะถูกสับเปลี่ยนเข้ามาแทนหน้า 0

5. คร้ังต่อไปหนา้ 0 จะถูกสับเปลี่ยนเข้ามาแทนหน้า 1 และต่อไปเรื่อย ๆ

การที่มีการสลับหน้าเกิดข้ึน เรียกว่าการผิดหน้า (Page Fault) ซ่ึงจากตวัอย่าง ้ข้างบนจากตัวอย่างด้านบนแสดงให้เห็นว่าทุกๆ ครั้งที่เกิดการผิดหน้า หน้าอะไรที่จะถูกสับเปลี่ยน เขา้มาในเฟรม ซ่ึงการผิดหนา้ในตวัอยา่ งน้ีมีท้งัหมด 15 คร้ังการสับเปลี่ยนหนา้ที่ไม่ดีจะเพิ่มอตัรา ึการ ผิดหน้าได้ และทำให้การทำงานของโปรเซสช้าลง แต่จะไม่ทำให้ระบบทำงานผิดพลาด

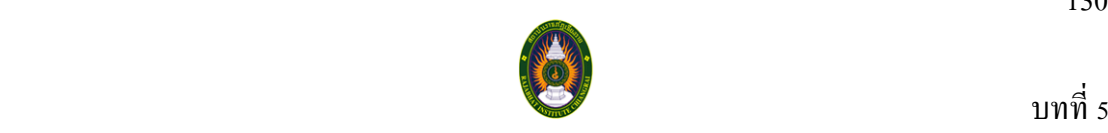

**5.4.5.2 วิธีสับเปลี่ยนแบบให้โอกาสครั้ งที่สอง (Second Chance Page Replacement Algorithm)**

จากวิธีสับเปลี่ยนแบบมาก่อน-ออกก่อน สามารถปรับปรุงไดโ้ดยการป้องกนัการ เปลี่ยนหน้าที่ถูกเรียกใช้งานบ่อยออกไป ซ่ึงสามารถทา ไดโ้ดยการเช็คที่บิต R (Referenced bit) ของหน้าที่เข้ามานานที่สุด ถ้าบิต R มีค่าเป็น 0 ก็แสดงว่าหนา้น้นั เก่าและไม่ไดถู้กเรียกใชง้านเลย ระบบก็สามารถทำการสับเปลี่ยนได้ทันที แต่ถ้าบิต R มีค่าเท่ากับ 1 ก็ให้กำหนดบิต R นั้นเป็น 0 และนำหน้านั้นกลับไปเข้าแถวใหม่อีกครั้ง พร้อมกับทำการเปลี่ยนแปลงเวลาของหน้านั้นใหม่ ้เหมือนดังหน้านั้นพึ่งเข้ามาในหน่วยความจำ จากนั้นก็ทำการค้นหน้าที่จะถูกสับเปลี่ยนต่อไป

้วิธีนี้เรียกว่า การให้โอกาสครั้งที่สองกับหน้าที่เข้ามานานแต่ถูกเรียกใช้งานบ่อย ี นั่นเอง ในภาพ 5.18 (ก) จะเห็นได้ว่าหน้า A ถึง H นั้นจะถูกเก็บไว้ในลิงค์ลิสต์ และถูกจัดเรียงโดย ี เวลาที่หน้าเหล่านี้เข้ามาในหน่วยความจำ สมมติว่าการผิดหน้าเกิดขึ้นเมื่อเวลาเท่ากับ 20 หน้าที่อยู่ มานานที่สุดคือ หน้า A ซึ่งเข้ามาตั้งแต่เวลาเท่ากับ 0 คือเมื่อโปรเซสเริ่มแรกทำงาน ถ้าบิต R ของ หน้า A มีค่าเป็น 0 จะถูกสับเปลี่ยนออกไป แต่ถ้าบิต R เป็น 1 หน้า A จะถูกนำไปใส่ตอนท้ายของ ี แถว และเวลาที่เข้ามาในลิสต์ก็ถูกเปลี่ยนเป็นเวลาปัจจุบันคือ 20 ดังภาพที่ 5.19 พร้อมกันนั้นบิต R ก็ถูกเปลี่ยนเป็น 0 หนา้ที่จะถูกเช็คเพื่อสับเปลี่ยนต่อไปคือ หนา้ B

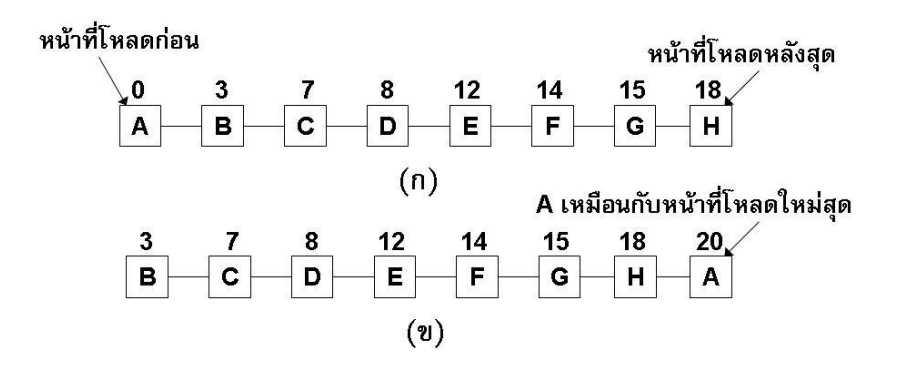

**ภาพที่ 5.20**แสดงวธิีการสับเปลี่ยนหนา้แบบใหโ้อกาสคร้ังที่สอง ที่มา (http://csnon04.blogspot.com/2008/03/5.html, 2552)

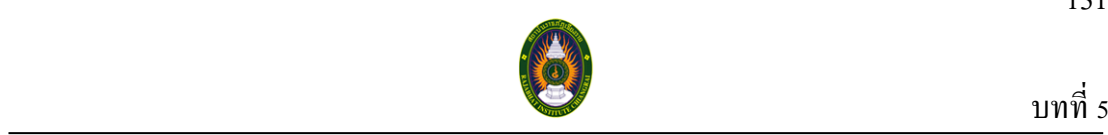

การทา งานของวิธีการน้ีคือ การค้นหาหน้าที่เก่าที่สุดและไม่ได้ถูกอ้างอิงหรือ เรียกใช้งาน แต่ถ้าทุกหน้าในระบบถูกเรียกใช้งานหมด วิธีการนี้ก็จะกลายเป็นวิธีสับเปลี่ยนหน้า แบบมาก่อน-ออกก่อน นั่นเอง

**5.4.5.3 วิธีการสับเปลี่ยนแบบวงรอบนาฬิ กา (Clock Page Replacement** 

#### **Algorithm)**

ถึงแมว้า่ วธิีการแบบใหโ้อกาสคร้ังที่สองจะเป็นวิธีการที่เป็นเหตุเป็นผลพอสมควร แต่ก็ยังเป็นวิธีที่ไม่มีประสิทธิภาพมากนัก เพราะการที่ระบบย้ายหน้าไปมาในลิสต์นั้นทำให้ระบบ เสียเวลาพอสมควรวธิีการที่สามารถปรับปรุงวธิีการดงักล่าวไดก้็คือให้เรียงทุกเฟรมเป็นรูปวงกลม ให้เหมือนรูปนาฬิกา ดังในภาพที่ 5.20 และมีเข็มนาฬิกาชี้ไปที่หน้าที่เก่าที่สุด

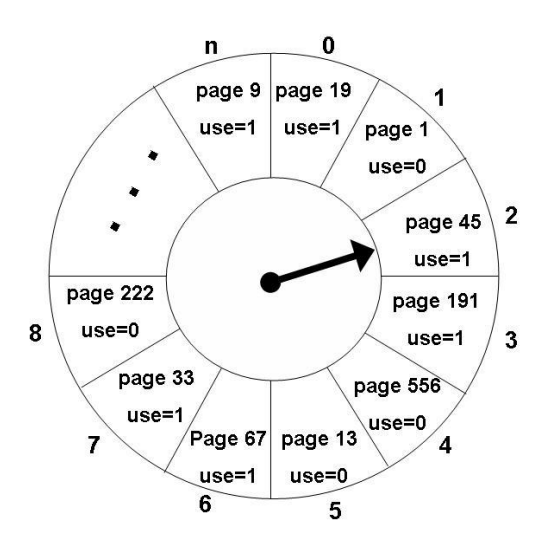

**ภาพที่ 5.21**แสดงสถานะของบฟั เฟอร์ก่อนที่จะมีการสับเปลี่ยนหนา้ ที่มา (http://csnon04.blogspot.com/2008/03/5.html, 2552)

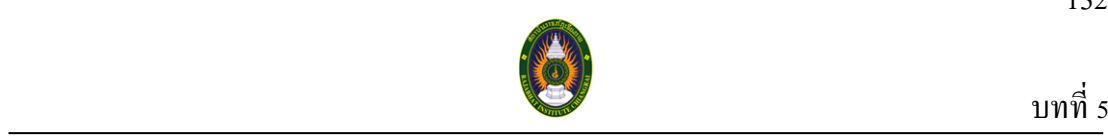

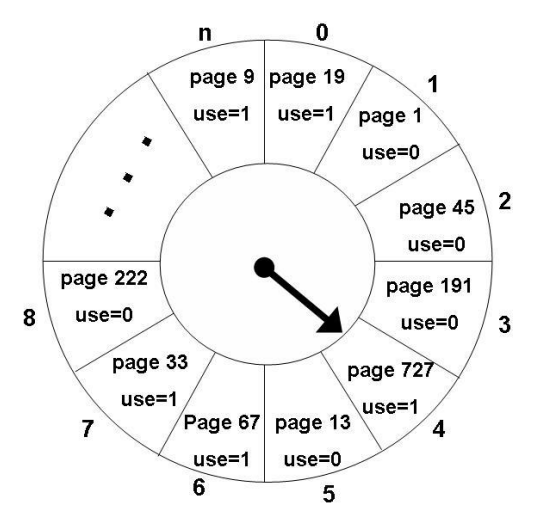

**ภาพที่ 5.22**แสดง สถานะของบฟั เฟอร์หลงัจากสับเปลี่ยนหนา้ต่อไป ที่มา (http://csnon04.blogspot.com/2008/03/5.html, 2552)

เมื่อมีการผดิหนา้เกิดข้ึน หนา้ที่มีเข็มนาฬิกาช้ีจะถูกตรวจสอบ ถา้บิต R มีค่าเป็น 0 หน้านั้นก็จะถูกสับเปลี่ยนออกไป และหน้าใหม่ก็จะถูกใส่เข้ามาในตำแหน่งเดิม พร้อมกันนั้น ี เข็มนาฬิกาจะทำการเลื่อนไปด้านหน้าอีก 1 ตำแหน่ง แต่ถ้าบิต R ถูกกำหนดเป็น 1 ก็ให้ลบค่าบิตนั้น เป็ น 0 และเลื่อนเขม็ไปหนา้ถดัไป วธิีการดงักล่าวจะถูกทา ซ้า จนกวา่ เราจะไดห้ นา้ที่มีบิต R เป็ น 0 ซ่ึงวิธีการน้ีจะเหมือนวิธีการแบบให้โอกาสคร้ังที่สอง เพียงแต่แตกต่างกันไปในวิธีการใช้งาน เท่าน้นั

## **5.4.5.4 วธิีสับเปลยี่ นแบบดีทสี่ ุด (Optimal Page Replacement Algorithm)**

วิธีสับเปลี่ยนหน้าแบบดีที่สุดน้ีเรียกว่า OPT หรือ MIN ซึ่งมีวิธีการ คือให้เลือก ี่ สับเปลี่ยนหน้าที่จะไม่ถูกเรียกใช้งาน และมีระยะเวลาการรอเรียกใช้ที่นานที่สุด วิธีการนี้จะทำให้ ้อัตราการผิดหน้าต่ำที่สุดสำหรับพื้นที่ที่มีจำนวนเฟรมหนึ่งๆ จากตัวอย่างหน้าที่เข้ามาใช้งานที่ เหมือนกับหัวข้อวิธีสับเปลี่ยนแบบมาก่อน-ออกก่อน จะเห็นว่าวิธีที่ดีที่สุดนี ทำให้เกิดการผิดหน้า ท้งัหมด 9 คร้ัง ดงัในภาพที่ 5.22

132

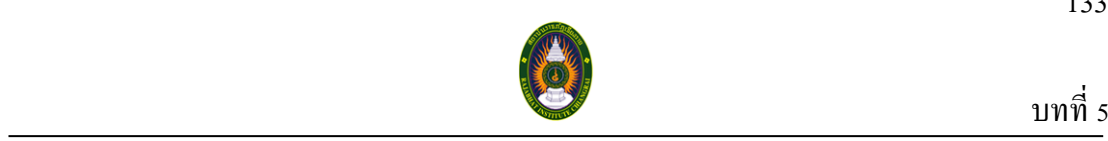

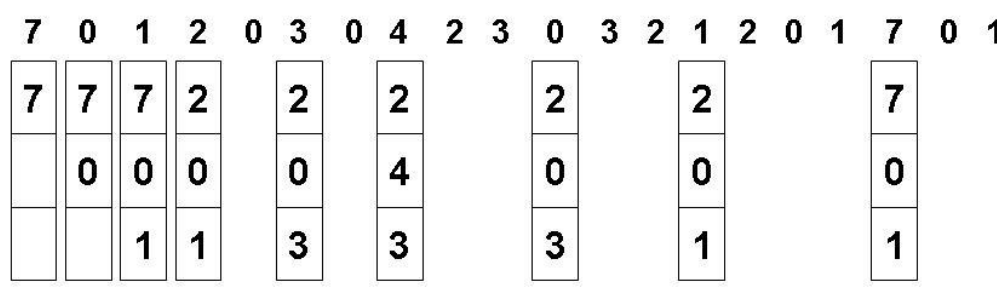

**ภาพที่ 5.23**แสดงวิธีสับเปลี่ยนหน้าแบบที่ดีที่สุด ที่มา (http://csnon04.blogspot.com/2008/03/5.html, 2552)

ข้นั ตอนการสับเปลี่ยนหน้าแบบดีที่สุด

1. การเรียก 3 หนา้แรกเขา้มาใชง้านทา ใหเ้กิดการผิดหนา้ 3 คร้ัง 2. การเรียกหน้า 2 จะสับหน้า 7 ออก เพราะหน้า 7 น้นั จะใชง้านอีกคร้ัง

เป็นลำดับที่ 18, หน้า 0 จะใช้งานอีกเป็นลำดับที่ 5 และหน้า 1 อยู่ในลำดับที่ 14 3. การเรียกหน้า 3 ก็จะสับเปลี่ยนหน้า 1 ออก เพราะหน้า 1 เป็นหน้า ี่ สุดท้ายที่จะถูกเรียกใช้งาน ในขณะที่ หน้า 0 จะถูกเรียกเป็นลำดับที่ 1 และหน้า 2 เป็นลำดับที่ 3

เนื้อเทียบจากตำแหน่งที่หน้า 3 กำลังเข้าใช้งาน

้ ดังนั้นการจัดการหน่วยความจำแบบการแบ่งหน้า จึงสามารถทำให้โปรเซสอยู่ใน หน่วยความจา ได้โดยไม่ต้องเรียงต่อเนื่องกันตลอดท้งัโปรเซส จึงสามารถใช้เน้ือที่ว่างของ หน่วยความจำที่ว่างกระจัดกระจายกันอยู่ได้โดยไม่ต้องมีการบีบอัดเนื้อที่ว่างของหน่วยความจำ การสับเปลี่ยนกระบวนการเข้าออกจากหน่วยความจา ไปสู่ที่พกัข้อมูลชั่วคราวจึงทา ได้ง่ายข้ึน ้ เนื่องจากทุกหน้ามีขนาดเท่ากันหมด แต่การเข้าถึงข้อมูลอาจมีความเร็วลดลงเล็กน้อยเนื่องจากงาน ยอ่ ยของแต่ละโปรเซสอยู่กระจดักระจายกนั วิธีการน้ีเป็นที่นิยมในระบบปฏิบตัิการหลายระบบ เพราะมีข้อดีกว่าวิธีการอื่นๆ ในขั้นต้น

133

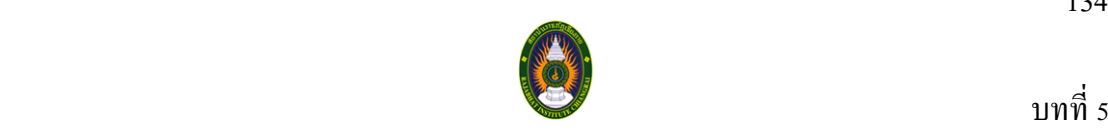

#### **5.4.6 การแบ่งเป็ นตอน (Segmentation)**

เป็นวิธีการจัดการหน่วยความจำหลักที่มีลักษณะการทำงานคล้ายกับการจัดการ หน่วยความจำแบบการแบ่งหน้า แต่วิธีจัดการหน่วยความจำแบบการแบ่งเป็นตอนนั้นจะมีการแบ่ง โปรเซส ออกเป็นงานย่อยๆ ที่ไม่จำเป็นต้องมีขนาดเท่ากันทุกงาน การแปลง Logical Address ให้ เป็น Physical Address นั้นจะต้องใช้ข้อมูล 2 ส่วนคือ เลขที่ของเซ็กเมนต์ (Segment) และ ระยะ เริ่มต้นจากเซ็กเมนต์นั้น (Offset)

การจดัการหน่วยความจา แบบการแบ่งเป็นตอน โปรแกรมเมอร์จะสามารถมองเห็นการ ทา งานของหน่วยความจา และมีส่วนร่วมในการจดัการกบั โปรแกรมและขอ้ มูลของตนได้ โดย โปรแกรมเมอร์ หรือ คอมไพเลอร์ จะทา การแบ่งโปรแกรมออกเป็นส่วนๆ เอง เช่นการเขียน โปรแกรมเป็น โปรแกรมย่อย (Module) จากที่กล่าวมา การใช้เซ็กเมนต์มีผลดีต่อโปรแกรมเมอร์ ดงัน้ี

1. การจัดการกับการเพิ่มโครงสร้างของข้อมูลในโปรแกรมสามารถทำได้ง่ายถ้า โปรแกรมเมอร์ไม่สามารถทราบไดว้่าโครงสร้างในอนาคตของขอ้ มูลจะมีขนาดเท่าใด ซ่ึงการใช้ เซ็กเมนตน์ ้นัจะช่วยใหย้อ่ หรือขยายโครงสร้างของขอ้ มูลใหเ้หมาะสมได้

2. วิธีนี้สามารถทำให้เราเปลี่ยนแปลง หรือคอมไพล์โปรแกรมแยกออกเป็นส่วนๆ ได้ โดยไม่จำเป็นที่จะต้องให้โปรแกรมย่อยๆ เหล่านั้นถูกเรียกขึ้นมาใหม่ หรือเชื่อมโยงกัน

3. การแบ่งเป็นเซ็กเมนตจ์ะอนุญาตใหม้ีการแบ่งปันขอ้มูลระหวา่ งโปรเซสหลาย ๆ โปรเซส เช่นโปรแกรมเมอร์สามารถนา โปรแกรมยูทิลิต้ีหรือขอ้ มูลที่เป็นประโยชน์ใส่ลงไปใน ้ส่วนของเซ็กเมนต์หนึ่งๆ ที่สามารถ ถูกอ้างอิงโดยโปรเซสอื่นๆ ได้ 4. การแบ่งพื้นที่แบบนี้จะอนุญาตให้มีการป้องกันข้อมูลด้วยตัวเองได้ เพราะส่วน

ึ ของเซ็กเมนต์หนึ่งๆ นั้นจะถูกสร้างขึ้นมาเพื่อใส่โปรแกรมหรือข้อมูลที่ได้รับการนิยามมาอย่างดี ้แล้ว ซึ่งโปรแกรมเมอร์ที่เป็นผู้ดูแลระบบสามารถกำหนดสิทธิในการเข้าถึงข้อมูลในส่วนนั้นได้

การที่ขนาดเซ็กเมนตส์ ามารถเปลี่ยนแปลงได้ทา ให้ช่วยลดปัญหาการสูญเสียพ้ืนที่ภายใน ี และการสูญเสียพื้นที่ภายนอกด้วย ผลของการแบ่งหน่วยความจำเป็นส่วนๆที่ไม่เท่ากันจึงทำให้ ความสัมพนัธ์ระหว่าง Logical Address และ Physical Address เป็นความสัมพนัธ์ที่ค่อนขา้ง ซับซ้อน โดยอาจใช้Segmentation Table ในการเก็บรายละเอียดของแต่ละโปรเซส และเก็บที่อยู่ ้เริ่มต้นของที่ว่างในหน่วยความจำ นอกจากนี้ยังต้องเก็บค่าความยาวของเซ็กเมนต์ไว้ด้วย เพื่อเป็น การยืืบยับว่าระบบจะไม่ชื่อ่าน Address ของหน่วยความจำผิดตำแหน่ง

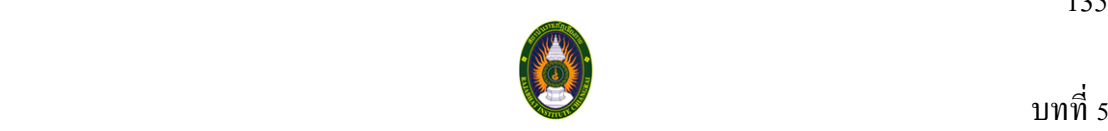

### **5.4.7 หน่วยความจ าเสมือน (Virtual Memory)**

เป็นการนา พ้ืนที่ว่างของฮาร์ดิสก์มาทา เป็นหน่วยความจา หลกั โดยวิธีการน้ีโปรเซส ึ่จะสามารถทำงานได้ถึงแม้ว่าโปรเซส นั้นๆ จะไม่ได้อยู่ในหน่วยความจำหลักทั้งหมดก็ตาม โดยระบบปฏิบัติการจะทำหน้าที่เก็บบางส่วนของโปรเซส ที่กำลังคำเนินการอยู่ไว้ที่ หน่วยความจำหลัก และเก็บส่วนอื่นๆ ที่เหลือของโปรเซส นั้นไว้ในฮาร์ดิสก์ ตัวอย่างเช่น ู้มีโปรเซส หนึ่งต้องการใช้พื้นที่ในหน่วยความจำ 100 KB สามารถทำงานบนเครื่องคอมพิวเตอร์ที่มี หน่วยความจำเพียง 64 KBได้ โดยระบบปฏิบัติการจะเลือกเอาบางส่วนของโปรเซส ขนาด 64 KB ี เข้ามาเก็บไว้ในหน่วยความจำหลัก และเก็บส่วนที่เหลืออีก 36 KB ในฮาร์ดิสก์ และจะทำการสลับ เปลี่ยนไปมาเมื่อมีบางส่วนของโปรเซสต้องการทำงาน

#### **5.4.8 หน่วยความจ าแคช (Cache Memory)**

แคช คือหน่วยความจำประเภทหนึ่งที่มีความเร็วในการทำงานสูงมาก การเข้าถึงข้อมูลใน แคช สามารถทา ไดร้วดเร็วกวา่ การเขา้ถึงขอ้มูลในฮาร์ดิสก์จุดประสงค์ ของการใช้งานแคช คือการ ส ารองขอ้มูลนนั่ เอง โดยปกติขอ้ มูลจะถูกเก็บไวใ้นสื่อบันทึกข้อมูล เมื่อต้องการเรียกใช้ข้อมูลใดๆ หากข้อมูลนั้นถูกคัดลอกและนำไปเก็บไว้ในสื่อบันทึกข้อมูล ที่มีความเร็วสูงกว่าก็คือแคช ระบบก็ ้จะสามารถทำงานใด้รวดเร็วกว่าการนำข้อมูลไป จัดเก็บไว้ในสื่อบันทึกข้อมูลที่มีความเร็วในการ ท างานต่า กวา่ นนั่ เองแต่เนื่องจากแคช มีราคาแพงกวา่ หน่วยความจา แบบอื่นเช่น บัพเฟอร์(Buffer) ดงัน้นัการส ารองข้อมูลที่ตอ้งการพ้ืนที่มากๆ จึงหันมาใช้งานบัพเฟอร์แทน

#### **5.4.9 หน่วยความจ าบัพเฟอร์(Buffer)**

บัพเฟอร์ คือหน่วยความจำประเภทหนึ่งที่ใช้เก็บพักข้อมูลในการถ่ายโอนข้อมูลระหว่าง อุปกรณ์2 ชนิด โดยการใช้งานบัพเฟอร์มีเหตุผลมาจาก

1. การใช้งานอุปกรณ์ 2 ชนิดที่มีความเร็วต่างกนั อุปกรณ์ที่มีความเร็วสูงกว่า ไม่จำเป็นต้องรอคอยการทำงานจากอุปกรณ์อีกชิ้นหนึ่งที่มีความเร็วต่ำกว่า โดยระบบจะนำข้อมูล ที่ต้องการถ่ายโอนระหว่างอุปกรณ์ 2 ชนิดนั้นไปพักเก็บไว้ในบัพเฟอร์ นั่นเอง ตัวอย่างเช่น การถ่ายโอนขอ้ มูลระหว่างโมเด็ม (MODEM) กบั ฮาร์ดิสก์ หรือระหว่าง คอมพิวเตอร์ กบั เครื่องพิมพ์ นั่นเอง

2. ใช้งานบัพเฟอร์ เพื่อให้อุปกรณ์ที่มีอัตราเร็วในการถ่ายโอนข้อมูลในต่างกัน ใหส้ ามารถใชง้านร่วมกนัไดอ้ยา่ งมีประสิทธิภาพ

3. ใช้งานบัพเฟอร์เพื่อป้องกนัการสูญหายของขอ้มูลในระบบ

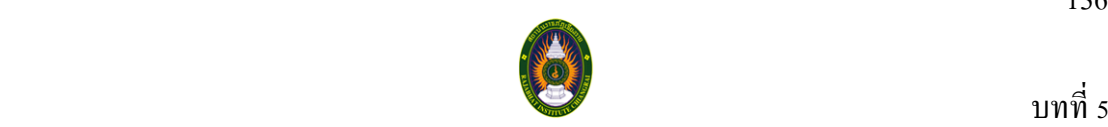

## **5.5 การจัดสรรหน่วยความจ าหลักของระบบปฏิบัติการเอ็มเอสดอส (MS-DOS)**

ระบบปฏิบัติการเอ็มเอสดอส เป็นระบบปฏิบัติการที่มีการทำงานเป็นแบบโปรแกรมเดี่ยว (Monoprogramming) คือ สามารถเรียกใช้งานโปรแกรมได้ทีละโปรแกรมเท่านั้น ดังนั้นการจัดสรร หน่วยความจำของระบบปฏิบัติการเอ็มเอสดอส จึงใช้หลักการง่ายๆ คือแบ่งหน่วยความจำออกเป็น 3 ส่วนหลักๆ โดยส่วนแรกกันไวใ้ห้ตวัระบบปฏิบตัิการและโปรแกรมที่ต้องการเรียกใช้งาน (Conventional Memory) ส่วนที่สอง เป็นส่วนที่เก็บขอ้ มูลของแรมและรอม(Upper Memory) และ ี่ ส่วนที่สามเป็นพื้นที่ส่วนของผู้ใช้งานที่จะสามารถเรียกใช้งานแฟ้มข้อมูลต่างๆ (Extended Memory)

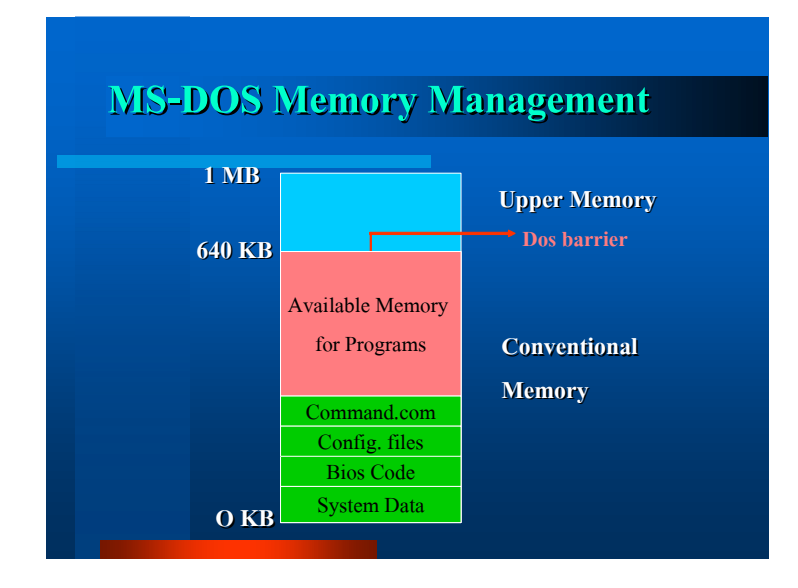

## **ภาพที่ 5.24**แสดงการจดัสรรหน่วยความจา หลกัของระบบปฏิบตัิการเอ็มเอสดอส ที่มา (http://www.marinerthai.com/sara\_it/view.php?No=it50033, 2522)

จากภาพที่5.24 ในส่วนของ Conventional Memory จะเก็บขอ้ มูลของระบบปฏิบตัิการ ไดแ้ก่ไฟล์Command.com, Config.sys เก็บขอ้ มูลของไบออส (BIOS Code)และข้อมูลของระบบ (System Data)

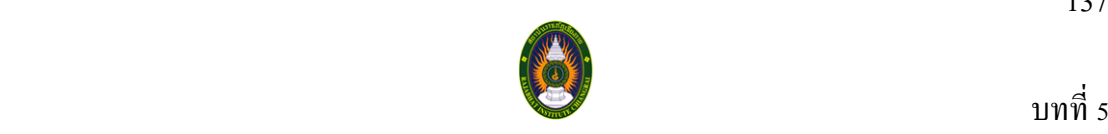

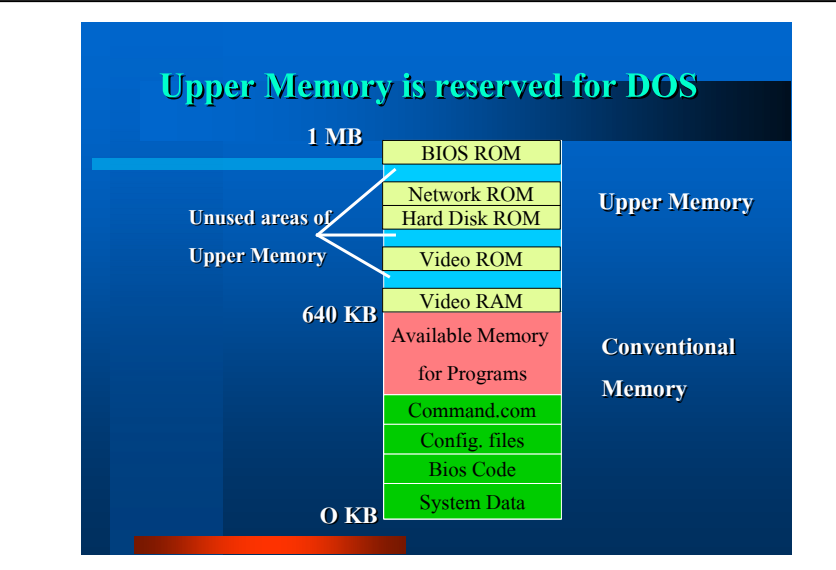

**ภาพที่ 5.25**แสดงการจัดสรร Upper Memory ของระบบปฏิบัติการเอ็มเอสดอส ที่มา (http://www.marinerthai.com/sara\_it/view.php?No=it50033, 2522)

ิ จากภาพที่ 5.25 ในส่วนของ Upper Memory มีการจัดสรรพื้นที่สำหรับเก็บข้อมูลของแรม และรอม ไดแ้ก่ไบออสรอม (BIOS ROM) เน็ตเวิร์ครอม (Network ROM) ฮาร์ดิสก์รอม (Hard Disk ROM) วิดิโอรอม (Video ROM) วิดิโอแรม (Video RAM) และยงัมีพ้ืนที่วา่ งเป็นส่วนที่ไม่ได้ ถูกใช้งาน (Unused area of Upper Memory)

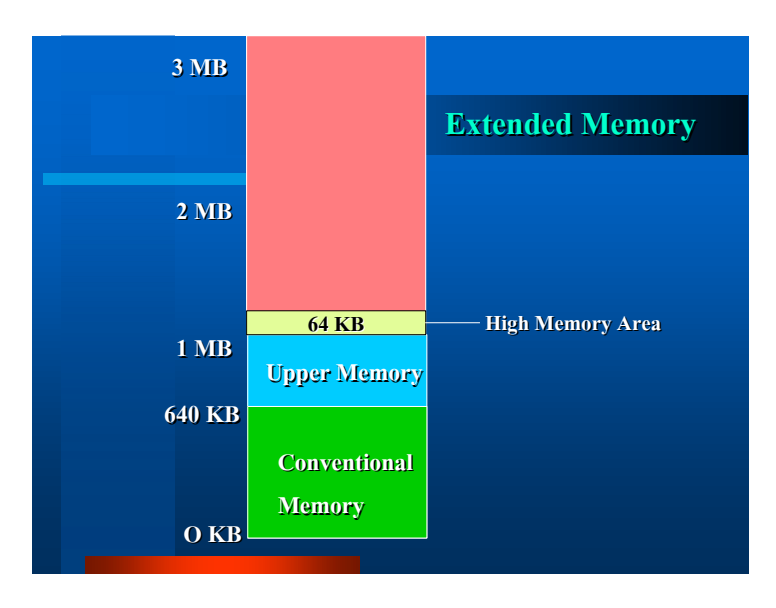

**ภาพที่ 5.26**แสดงการจัดสรร Extended Memoryของระบบปฏิบัติการเอ็มเอสดอส ที่มา (http://www.marinerthai.com/sara\_it/view.php?No=it50033, 2522)

137

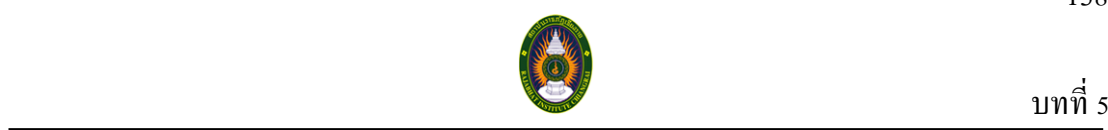

จากภาพที่5.26 หลงัจากพ้ืนที่ในส่วนของ Upper Memory จะเป็นพ้ืนที่ที่เรียกวา่ High Memory Area ซึ่งมีขนาด 64 KB และพ้ืนที่ต่อจาก High Memory Areaก็จะเป็นพ้ืนที่ของ Extended Memory

## **5.6 การจัดสรรหน่วยความจ าหลักของระบบปฏิบัติการไมโครซอฟท์วินโดวส์ (Microsoft Windows)**

ระบบปฏิบัติการไมโครซอฟท์วินโควส์ที่เป็นแบบ Win32 API มีวิธีการจัดสรร หน่วยความจำอยู่หลายวิธี เช่นการใช้ หน่วยความจำเสมือนในการทำงานของโปรเซสต่างๆ โดยใช้ เทคนิคการจัดการหน่วยความจำแบบการแบ่งเป็นหน้า ใช้ฟังก์ชัน VirtualAlloc ในการสงวนหรือ ใช้งานหน่วยความจำเสมือน และใช้ฟังก์ชัน VirtualFree ในการยกเลิกการใช้งานหน่วยความจำ เสมือน

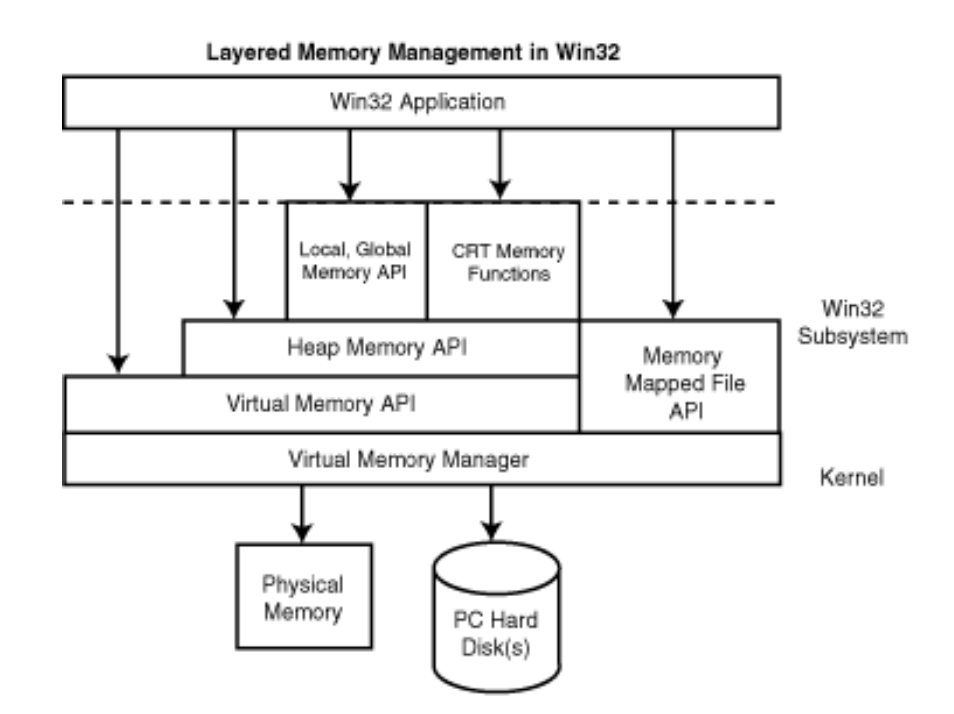

**ภาพที่ 5.27**แสดงการจดัสรรหน่วยความจา หลกัของระบบปฏิบตัิการวินโดวส์ ที่มา (http://docs.rinet.ru/Plugi/ch12.htm#Introduction, 2522)

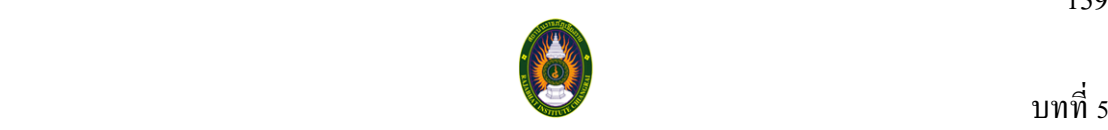

## 5.7 การจัดสรรหน่วยความจำหลักของระบบปฏิบัติการลีนุกซ์ (Linux)

การจัดการหน่วยความจำของระบบปฏิบัติการก็อาศัยหน่วยความจำเสมือนในการทำงาน ของโปรเซสโดยจะทำหน้าที่จัดตำแหน่งหน่วยความจำทางกายภาพไปยังฮาร์ดดิสก์ โดยอาศัย เทคนิคการสับเปลี่ยน แต่ในลีนุกซ์เวอร์ชั่นใหม่ๆ จะใช้ เทคนิคการจัดการหน่วยความจำแบบการ แบ่งเป็นหนา้แทน

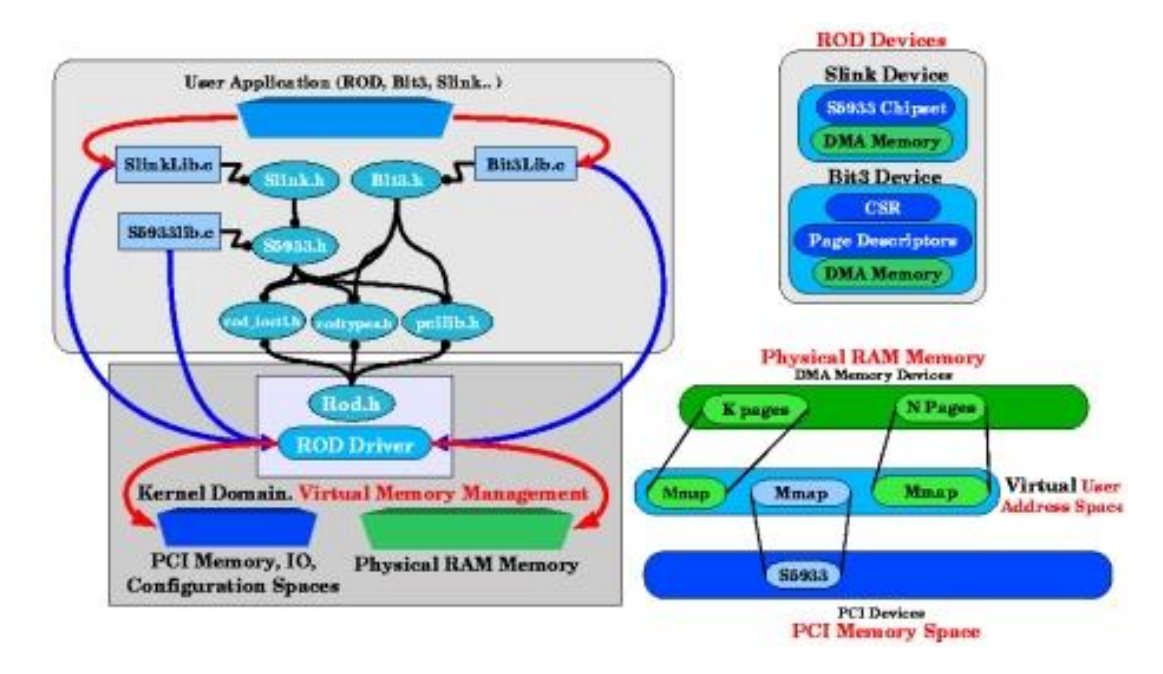

**ภาพที่ 5.28**แสดงการจดัสรรหน่วยความจา หลกัของระบบปฏิบตัิการลีนุกซ์ ที่มา (http://ific.uv.es/tical/rod\_old/slink/slink.html, 2522)

## **บทสรุป**

หน่วยความจำเป็นอุปกรณ์ที่ใช้ในการจดจำหรือจัดเก็บข้อมูลที่ใช้ในระบบคอมพิวเตอร์ ซึ่ง หากคอมพิวเตอร์ปราศจากหน่วยความจำแล้ว คอมพิวเตอร์จะไม่สามารถทำงานได้เลย การจัดการหน่วยความจา จึงถือเป็นสิ่งส าคญั ที่ระบบปฏิบตัิการต่างๆ ใช้เทคนิคและวิธีการจัดการ หน่วยความจำที่มีอยู่ในระบบคอมพิวเตอร์ให้ถูกใช้งานได้อย่างมีประสิทธิภาพ

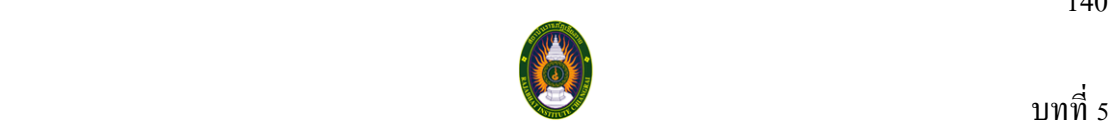

## **ค าถามท้ายบทที่ 5**

- 1. หน่วยความจำในระบบคอมพิวเตอร์คืออะไร แบ่งเป็นกี่ชนิด อะไรบ้าง
- 2. จงอธิบายเทคนิคการจัดการหน่วยความจำแบบการแบ่งหน้า (Paging) มาพอสังเขป
- 3. จงอธิบายเทคนิคการจัดการหน่วยความจำแบบการแบ่งเป็นตอน (Segmentation) มาพอสังเขป
- 4. หน่วยความจำเสมือนคืออะไร อธิบายพอสังเขป
- 5. จงบอกส่วนประกอบของตารางหนา้ (Page Table)
- 6. การผดิหนา้ หมายความวา่ อยา่ งไร
- 7. จงแสดงวิธีการสับเปลี่ยนหน้าแบบมาก่อน-ออกก่อน(First –in First-out Algorithm) และ การ สับเปลี่ยนแบบที่ดีที่สุด (Optimal Page Replacement Algorithm) จากข้อมูลโปรเซสสมมุติ ดังน้ี 3 4 0 2 4 8 7 0 1 3 2 7 4 1 3 8 2
- 8. จงอธิบายการจัดสรรหน่วยความจา หลกัของระบบปฏิบัติการเอ็มเอสดอส
- 9. จงอธิบายการจดัสรรหน่วยความจา หลกัของระบบปฏิบตัิการไมโครซอฟท์วินโดวส์
- 10. จงอธิบายการจัดสรรหน่วยความจา หลกัของระบบปฏิบตัิการลีนุกซ์

## **ปฏิบัติการ**

- ให้นักศึกษาท าปฏิบัติการที่ 3
- เรื่อง ศึกษาการจัดการหน่วยความจา ของระบบปฏิบัติการ Windows XP
- โดยดาวน์โหลดแบบฟอร์มปฏิบัติการได้ที่ http://roongrote.crru.ac.th/CT2403.html

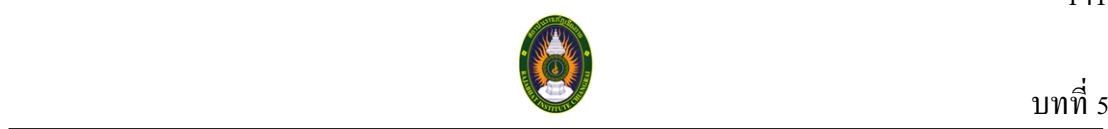

- น.ท.ไพศาล โมลิสกุลมงคล, ผศ.น.ท.ดร.ประสงค์ ปราณีตพลกรัง, น.ต.เมธา สุนทรศารทูล, น.ต.สุชาติ วีรกุลวัฒนา, ร.ท.อนุโชติ วุฒิพรพงษ์. (2545). **ระบบปฏิบัติการ (Operating Systems)**. กรุงเทพฯ : ไทยเจริญการพิมพ์.
- นรีรัตน์ นิยมไทย. (2549). **ระบบปฏิบัติการ**. กรุงเทพฯ : ศูนยส์ ่งเสริมวชิาการ.
- พิรพร หมุนสนิท, สุธีพงศาสกุลชยั และอจัจิมา เล้ียงอย.ู่ (2553). **ระบบปฏิบัติการ (Operating**

**Systems)**. กรุงเทพฯ : เคทีพี.

(2552) [Online]. Available HTTP:

http://blogger.sanook.com/mk\_melody/2008/12/.

(2552) [Online]. Available HTTP:

http://commons.wikimedia.org/wiki/File:Magnetic\_tape\_hg.jpg.

(2552) [Online]. Available HTTP:

http://members.tripod.com/maesod\_computer\_club/abouts/ram.htm.

(2552) [Online]. Available HTTP:

http://oldcomputers.net/floppydisks.html.

(2552) [Online]. Available HTTP:

http://www.electron.rmutphysics.com/science-news/.

(2552) [Online]. Available HTTP:

http://www.bncc.ac.th/childweb/OS/html/l5-3-1.html.

(2552) [Online]. Available HTTP:

http://csnon04.blogspot.com/2008/03/5.html.

(2552) [Online]. Available HTTP:

http://cptd.chandra.ac.th/selfstud/os1/Mp4.html.

(2552) [Online]. Available HTTP:

http://csnon04.blogspot.com/.

(2552) [Online]. Available HTTP:

http://csnon04.blogspot.com/2008/03/5.html.

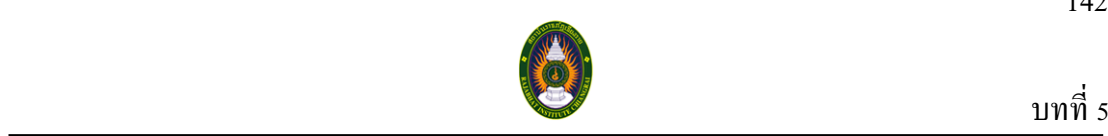

#### (2552) [Online]. Available HTTP:

http://www.marinerthai.com/sara\_it/view.php?No=it50033.

(2552) [Online]. Available HTTP:

http://docs.rinet.ru/Plugi/ch12.htm#Introduction.

(2552) [Online]. Available HTTP:

http://ific.uv.es/tical/rod\_old/slink/slink.html.